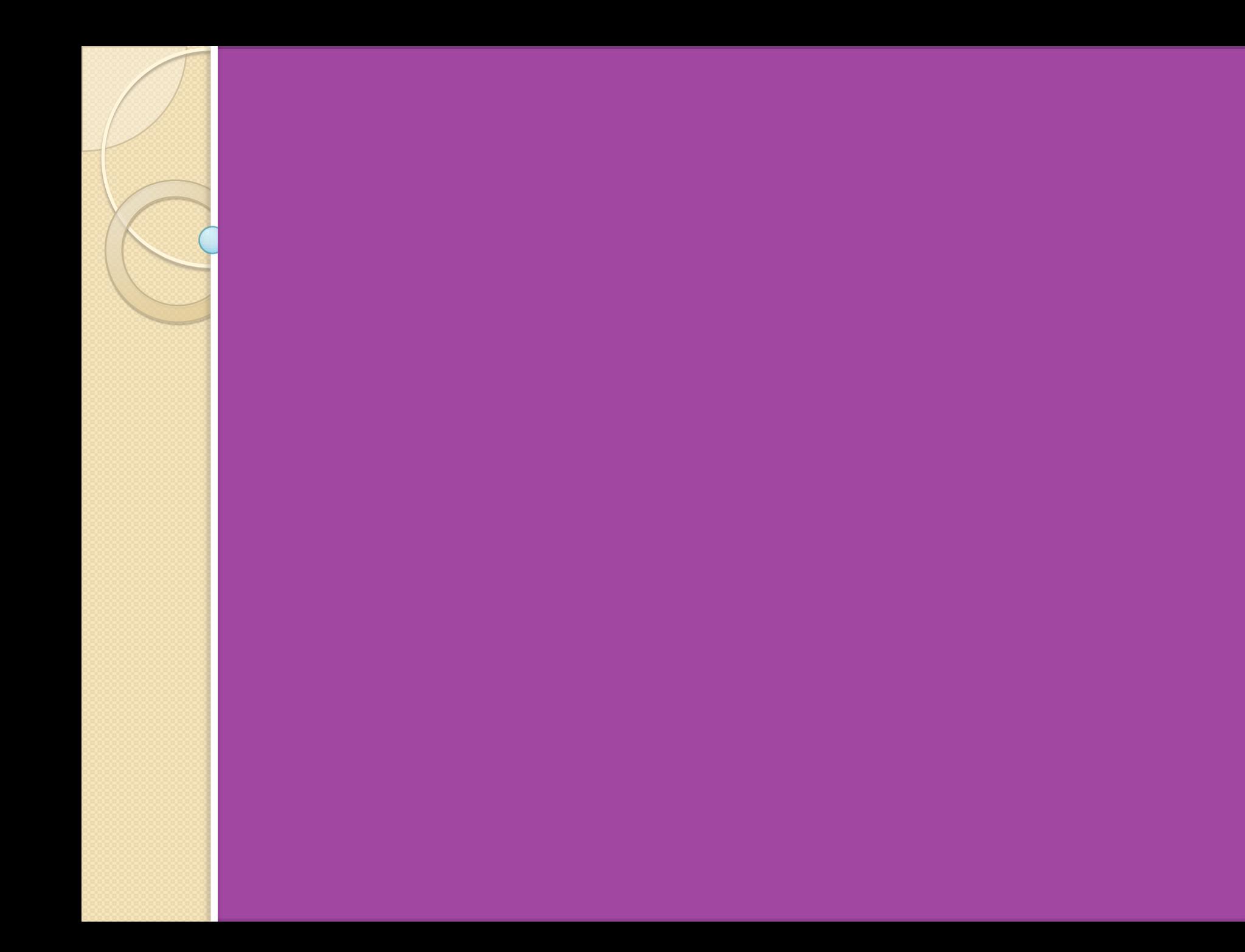

تهیه کننده:<br>امین موحدی

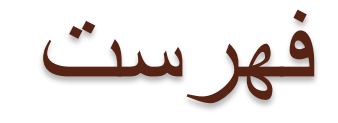

تاریخچه پروتکل MODBUS MODBUS انواع جایگاه MODBUS در هرم اتوماسیون صنعتی بررسی انواع MODBUS بررسی پیکربندی شبکه MODBUS

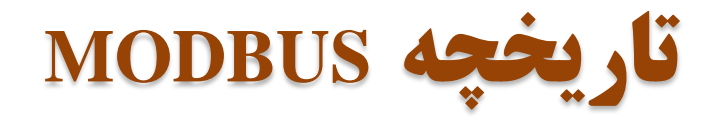

- پروتکل MODBUS توسط شرکت آمریکایی MODICON که یکی از زیر مجموعه های شرکت فرانسوی اشنایدر الکتریک است در سال 1979 بنیان گذاری شد.
- MODBUS دارای بیشترین محبوبیت را در بین پروتکل های صنعتی که امروزه استفاده می شوند را دارد به این دالیل که یادگیری آن ساده ،ارزان وعمومیت دارد.
- MODBUS قریب به 30 سال توانست این محبوبیت را در صنعت پیدا کند و سازندگان هر چه بیشتر برای محصوالتشان از آن استفاده کرده و آن را پشتیبانی کنند.
- MODBUS به سادگي امكان ارتباط بین بسیاري از تجهیزات فیلد را با كامپوتر و همچنین سیستمهاي اسكادا را فراهم مي كند.
- MODBUS یک پروتکل برنامه کاربردی است که دارای سه نسخه مختلف برای شبکه بندی است. این سه نسخه به ترتیب Line Serial MODBUS، PLUS MODBUS و IP/TCP MODBUS نام دارد که از این سه نوع Line Serial MODBUS و IP/TCP MODBUSبیشترین کاربرد را دارند.

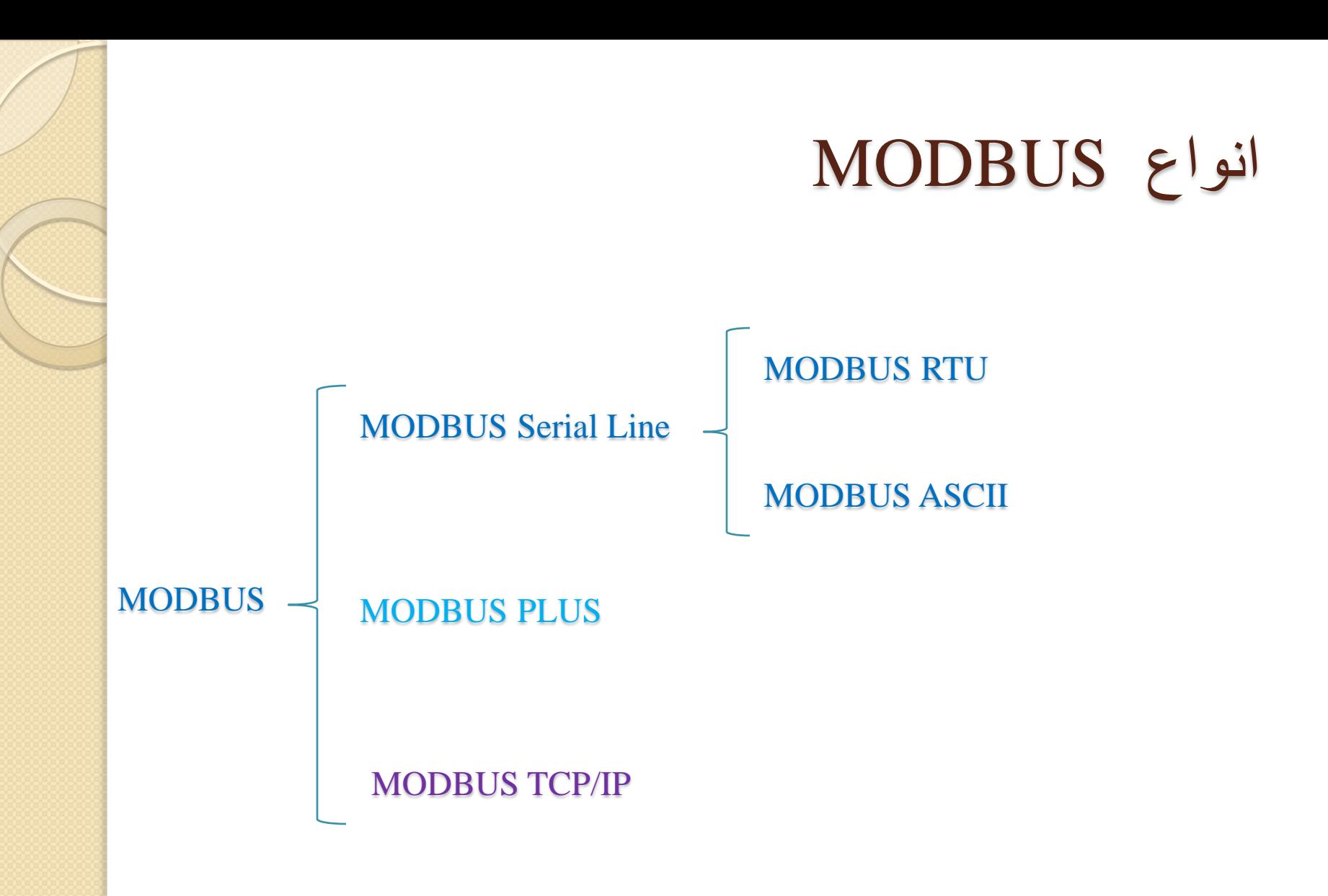

جایگاه MODBUS در هرم اتوماسیون

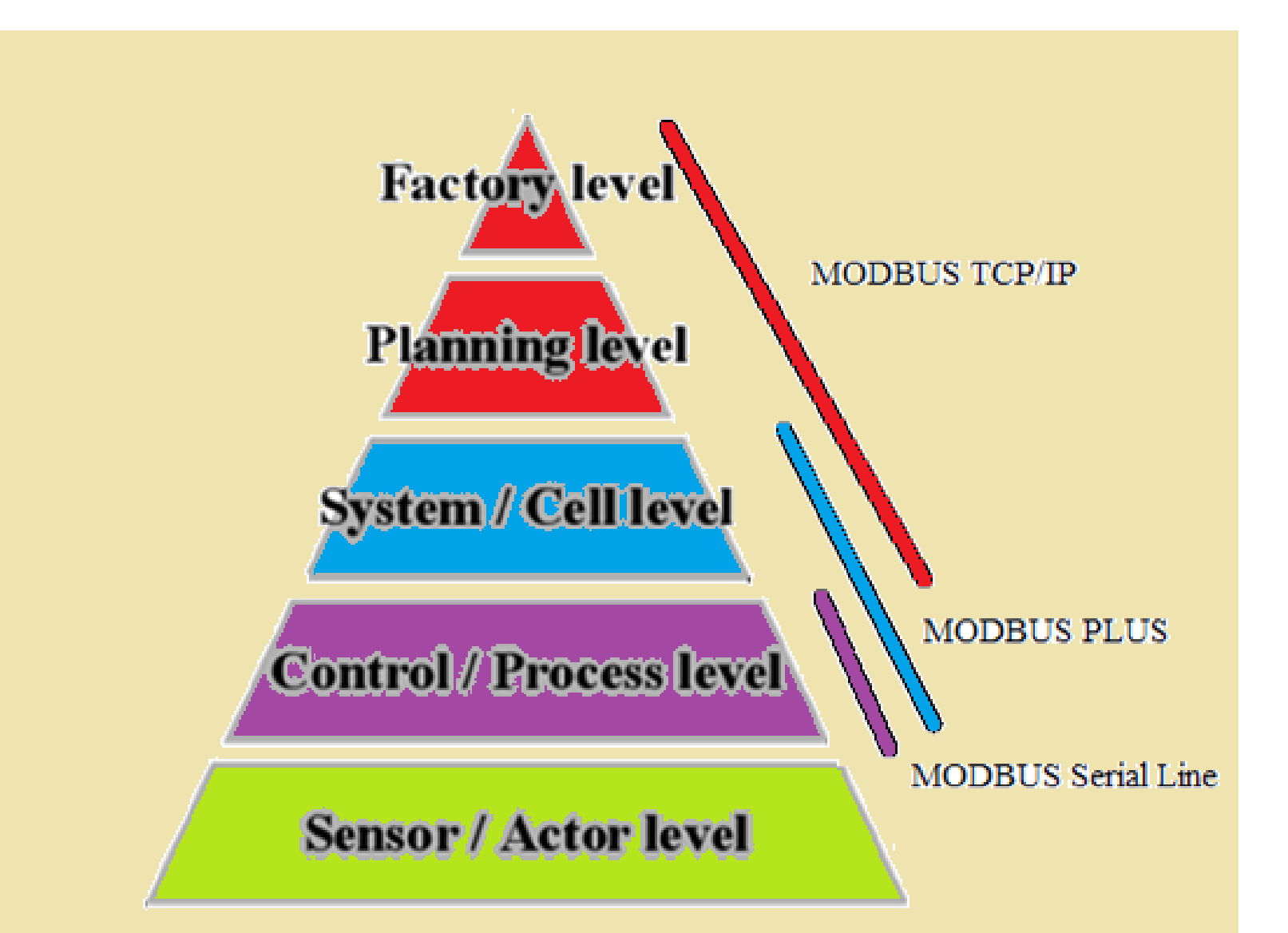

### يروتكل MODBUS

و تکل MODBUS  $\cdot$  (Protocol Data Unit) PUD بروتکل شده است. (Protocol Data Unit) بروتکل شده است.

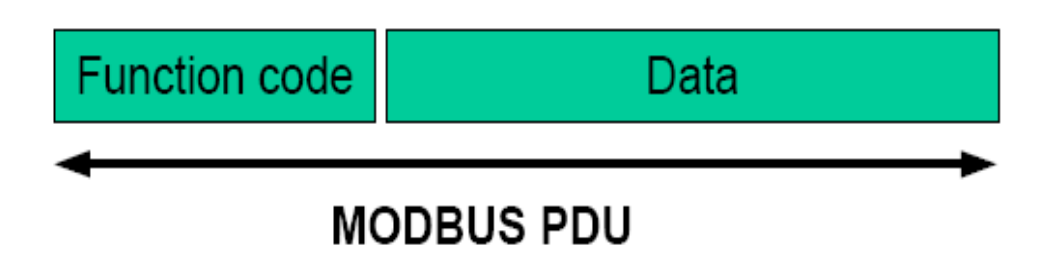

- MODBUS توابع کد در MODBUS
- \* فیلد Function Code یک بایت است که می تواند بین ۱ تا ۲۵۵ دسیمال باشد.
	- \* Function Code به دو دسته تقسیم می شود.
		- ١. توابع عمومى
			- 2. توابع خاص

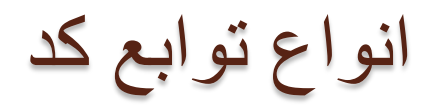

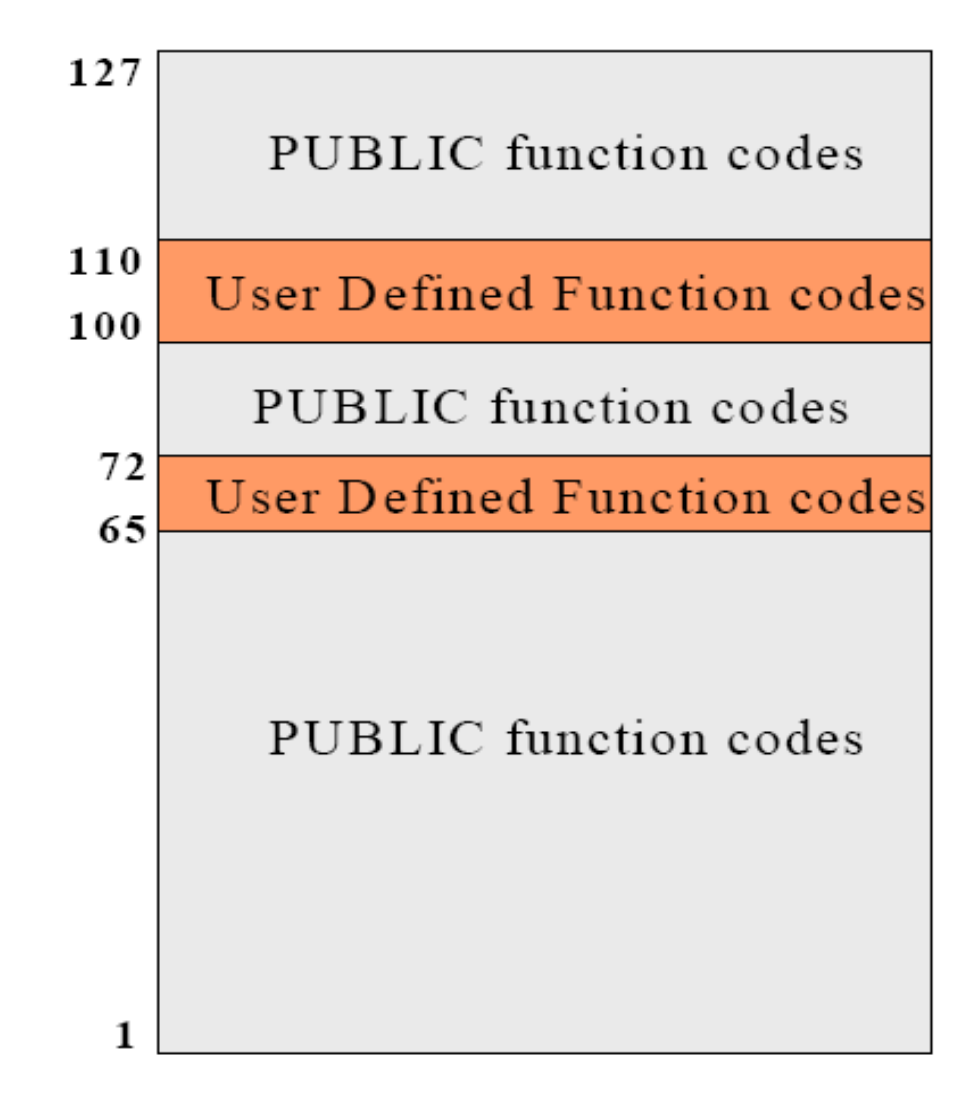

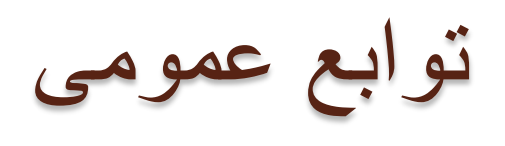

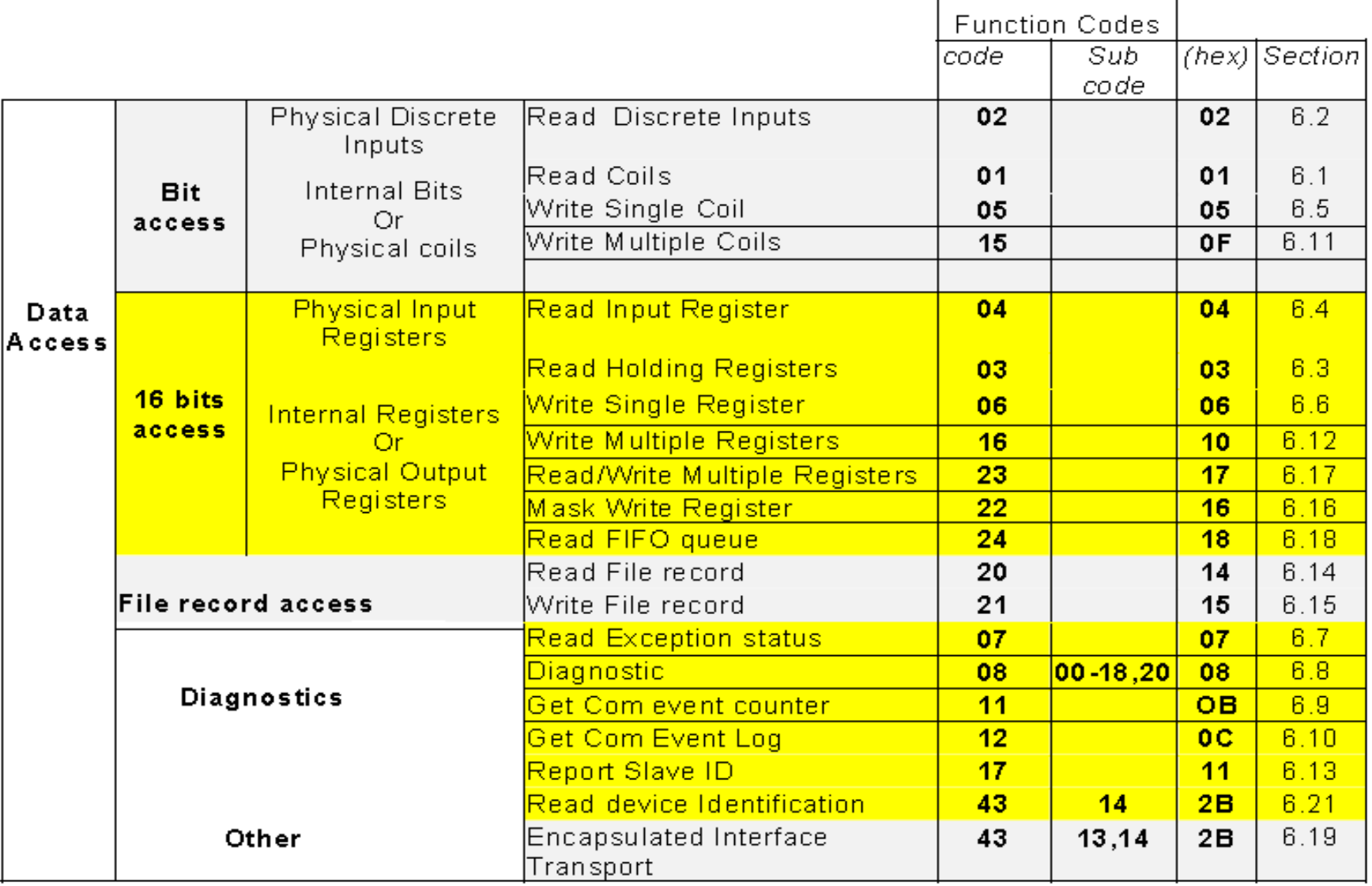

# **Network MODBUS RTU/ASCII**

MODBUS از هفت لایه مدل OSI از سه لایه آن استفاده می کند.

Ō

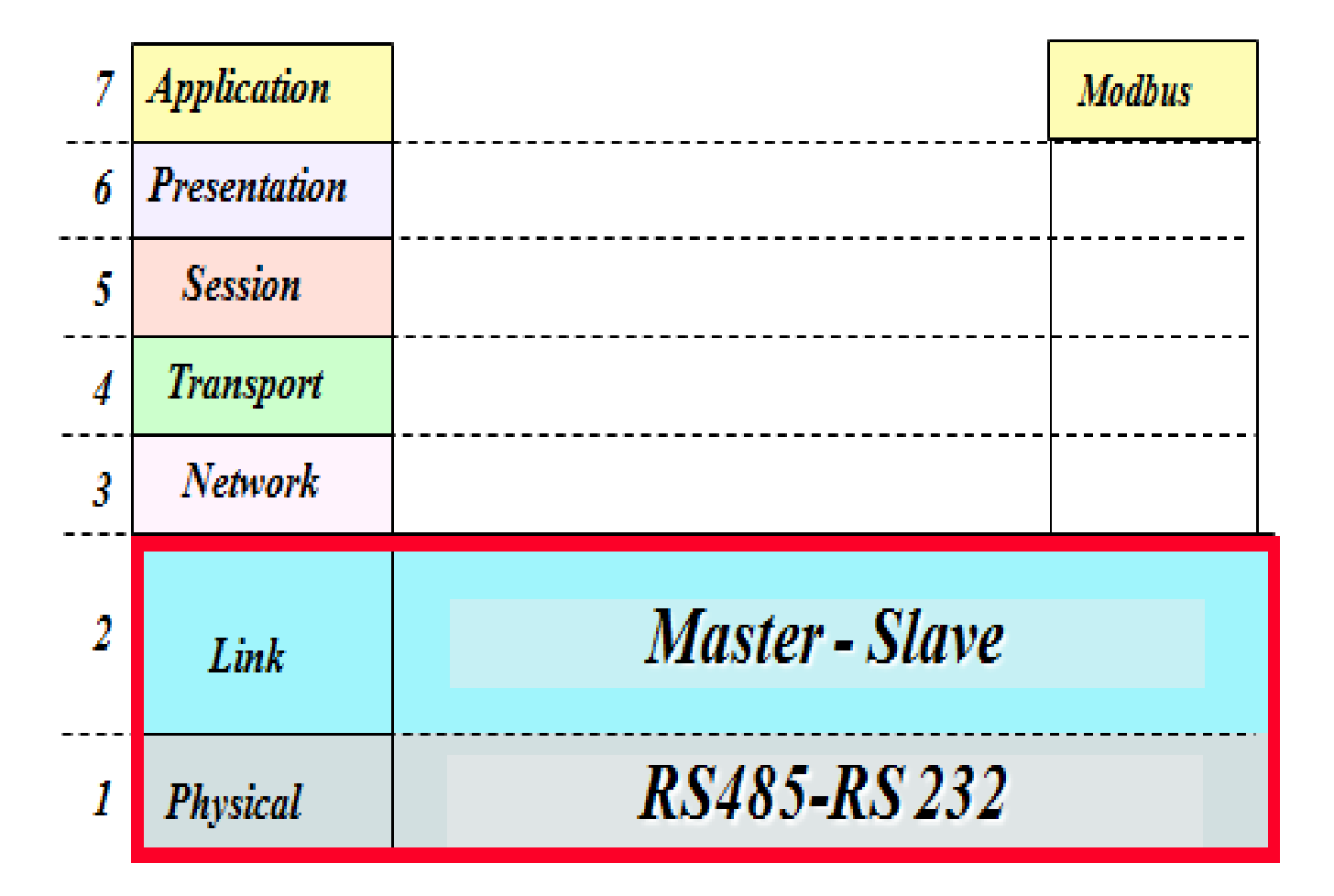

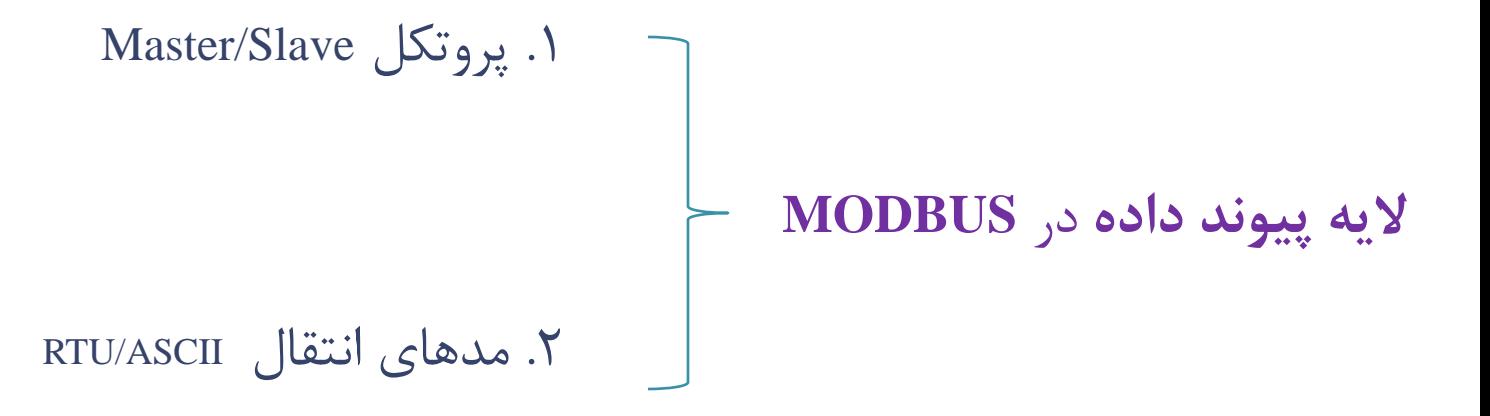

#### Master/Slave پروتکل

ايي اليِ اس تكٌیك دستزسي Slave/Master استفادُ هي کٌذ. تٌاتزايي فقط يک Master مي تواند باس را دراختيار داشته و با ماکزيمم ٢۴٧ Slaveکِ تِ ّواى تاس هتصل ّستٌذ ارتثاط تزقزارکٌذ.

درايي تكٌیك دستزسي Slave ّا تِ تاس ّیچگاُ تَدى درخَاست Master امكان پذير نخواهد بود.

تك بعد از درخواست فقط Slave ها مي توانند با Master ارتباط برقرار کنند و نمي توانند با ديگر Slave ها ارتباط برقرار کنند.

Master به يكي از دو روش زير درخواست خود را ارسال مي كند. 1. مد Unicast: دراين حالت Master از Slave خاصي درخواست ديتا مي نمايد. 2. مد Broadcast :دراين حالت Master پيام خود را به تمامي Slave ها مي فزستذ ٍلي ّیچ پاسخي تِ Master تزًوي گزدد. تزاي هذ Broadcast آدرس صفر رزور شده است.

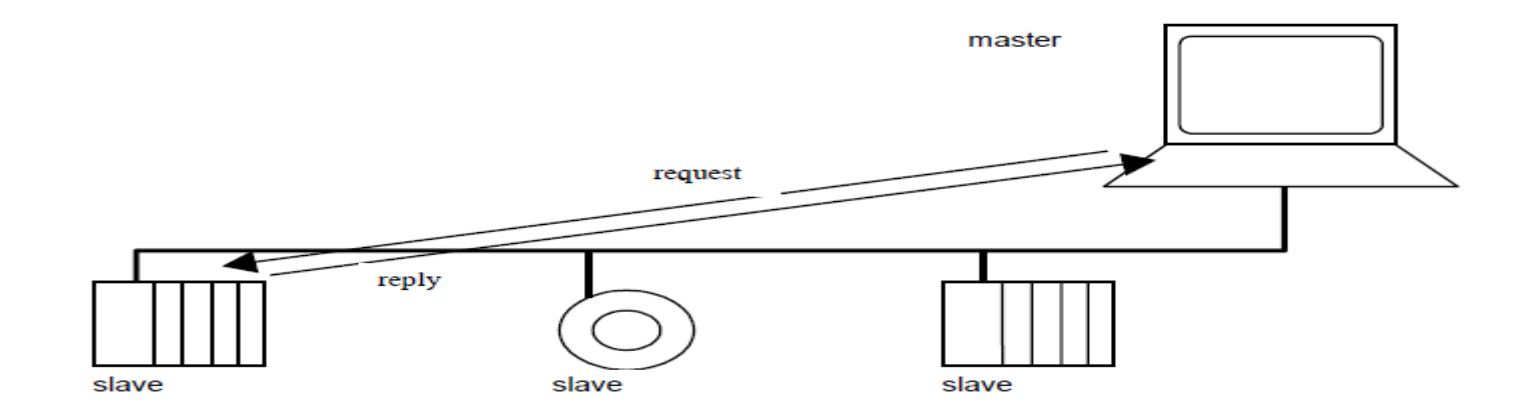

مد Unicast

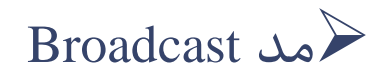

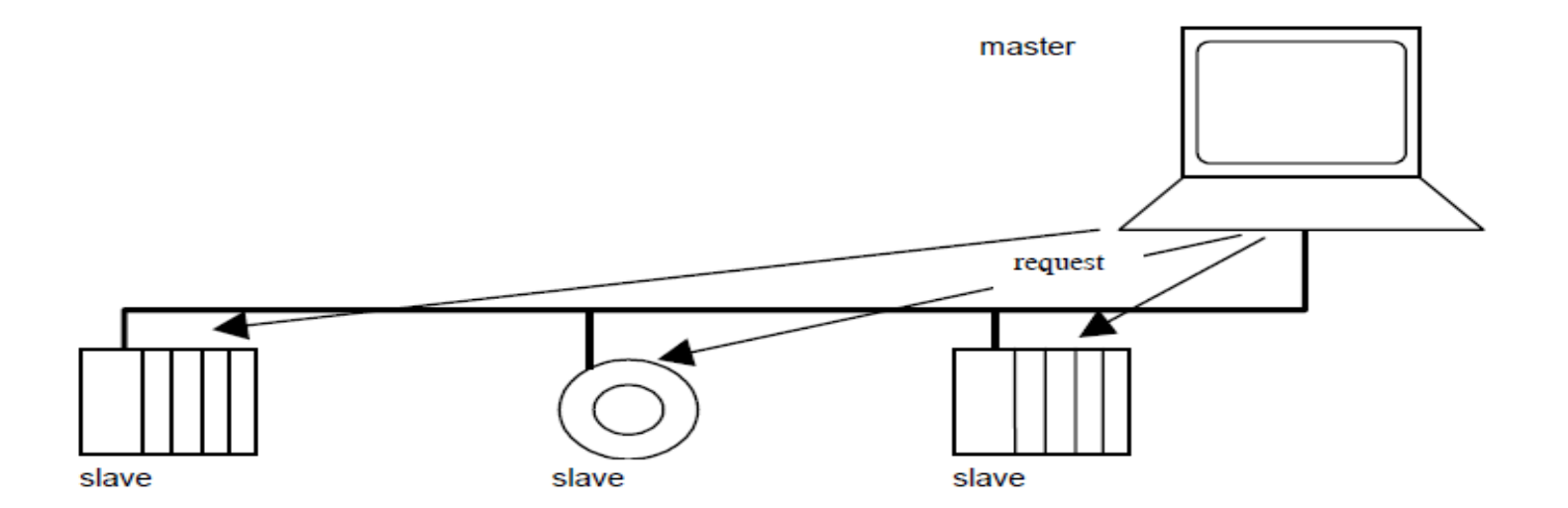

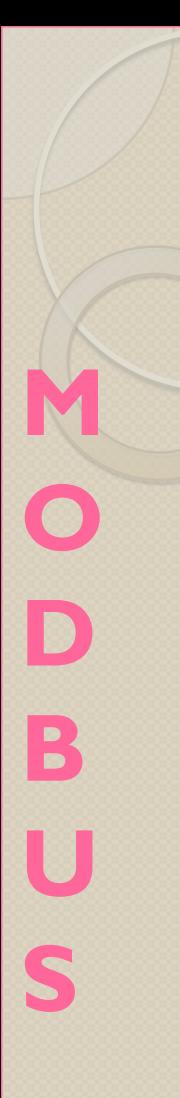

### Modbus RTU/ASCII

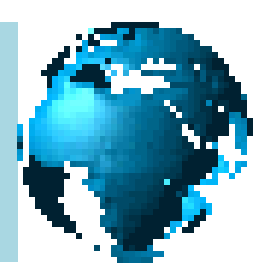

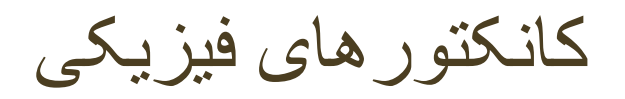

Point to Point RS-232 Multi drop RS-422 and RS-485

پیاده سازی سخت افساری

Standard UART technology

Baud rates : 1200 to 38400 ارتباط سرعت

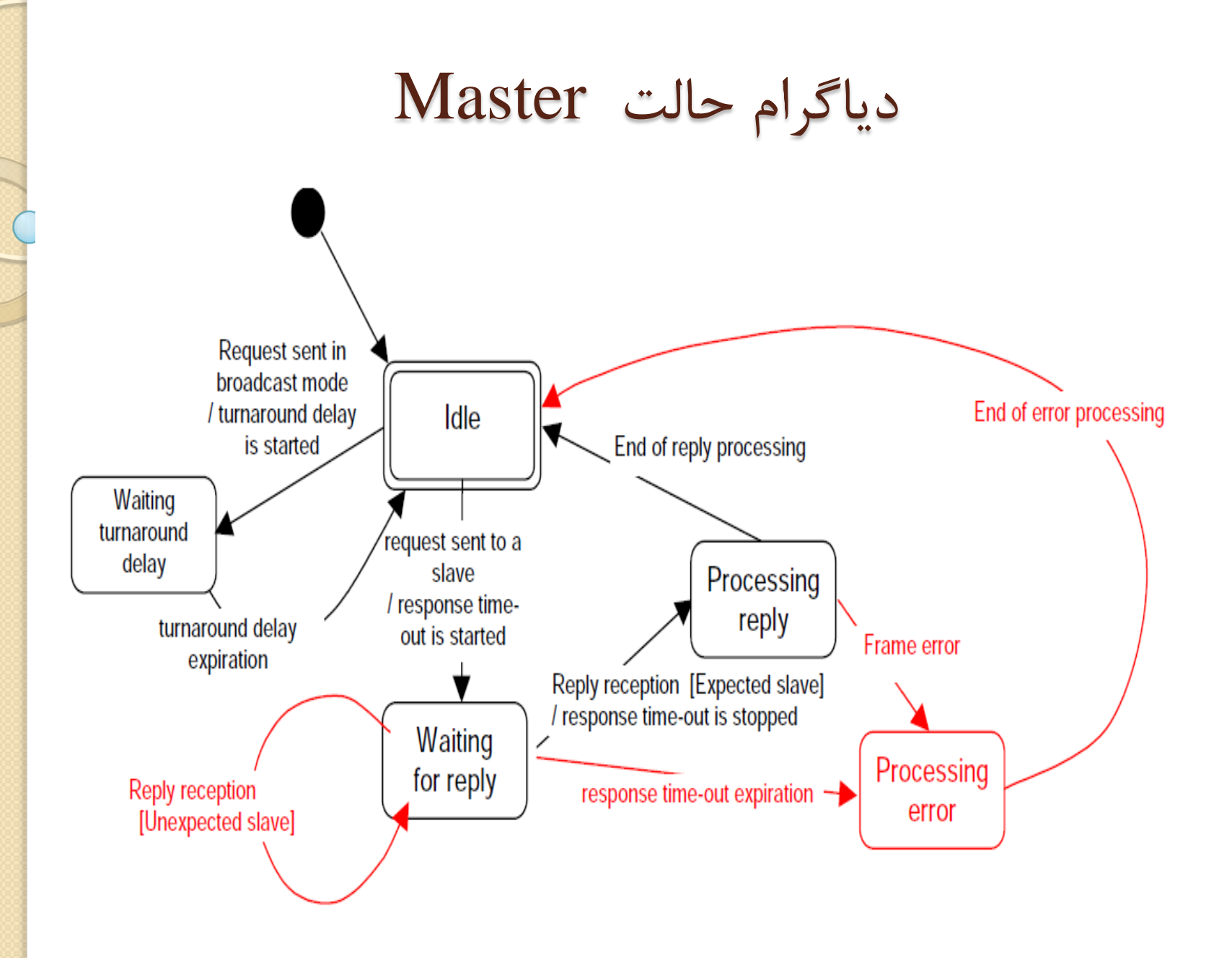

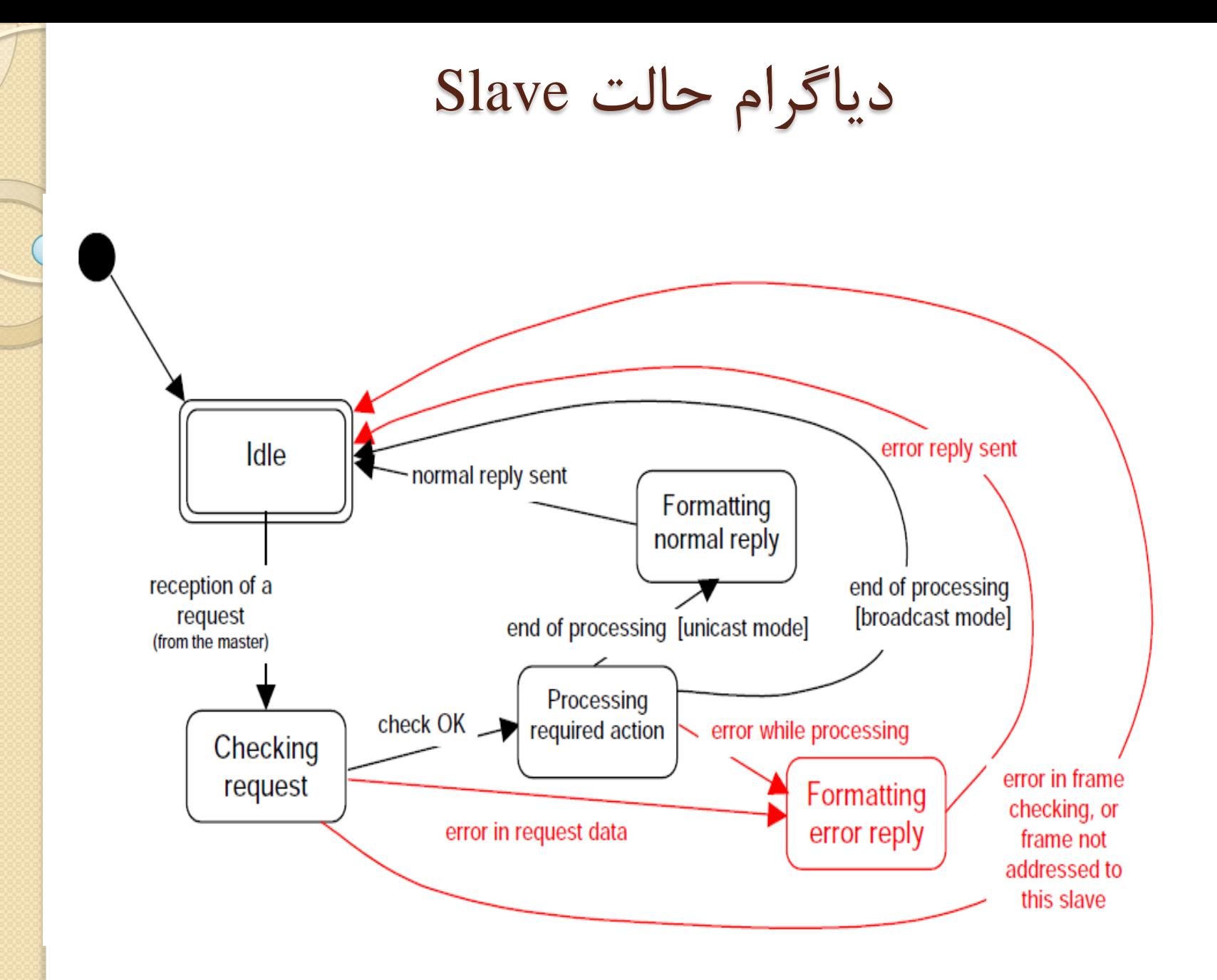

دیاگرام زمانی بین Master/Slave

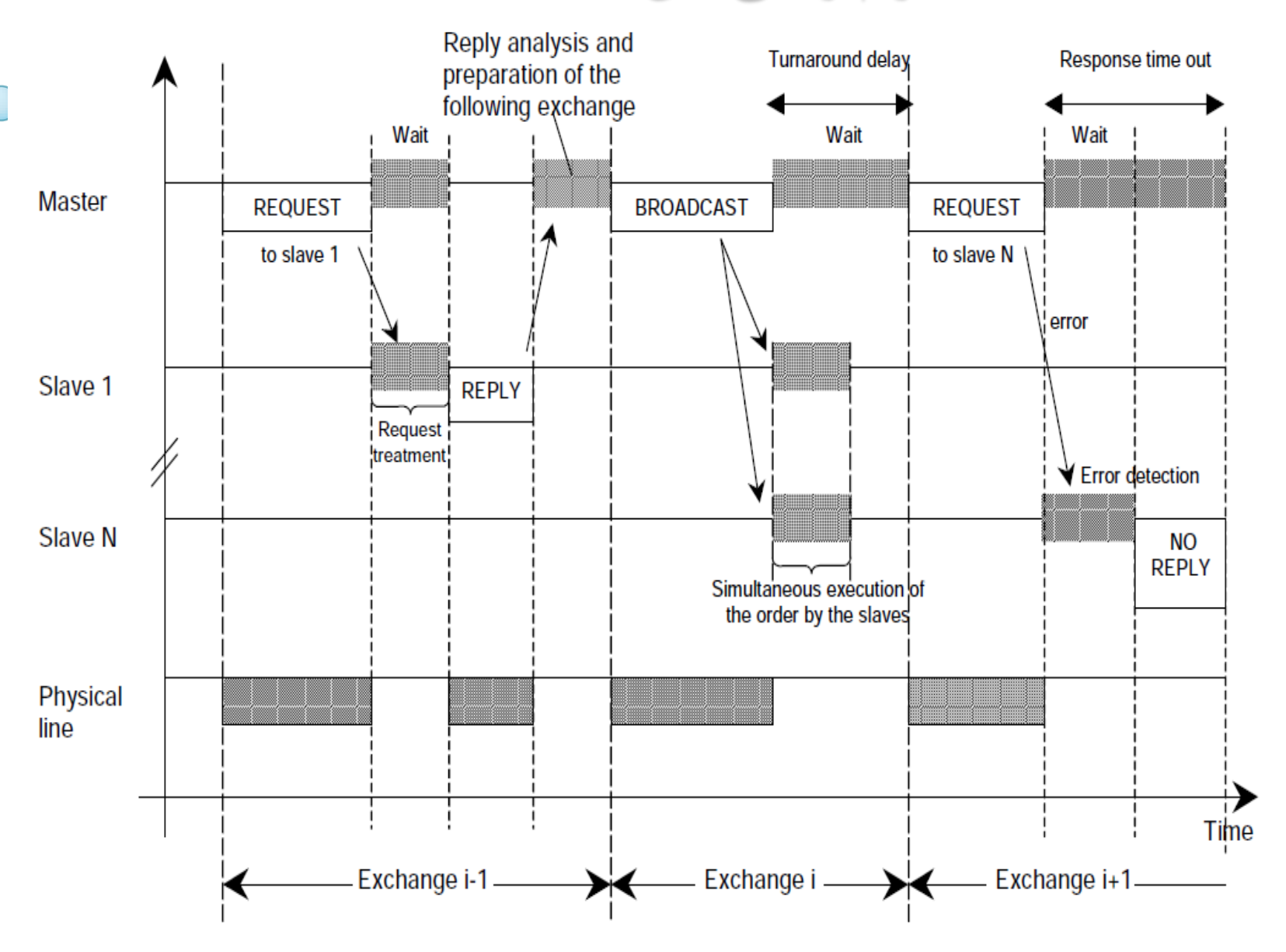

ساختار فزين تٌذي درهذلRTU

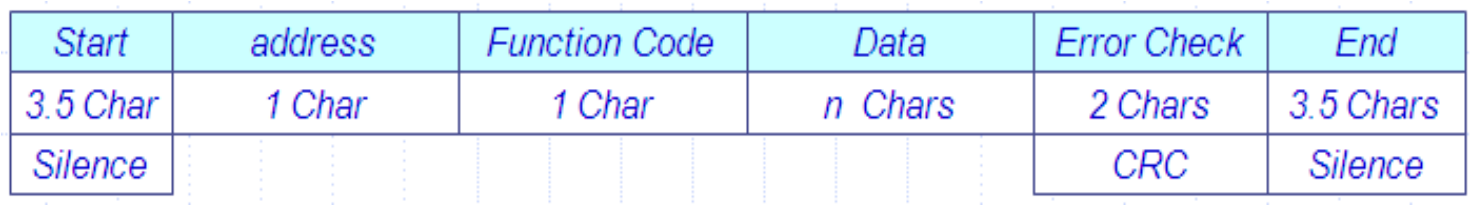

3.5 **کاراکتر فاصلِ زهاًی=** Start Address**=**0 ~ 247 Function code **=**0~256 **ترای ّر کاراکتر11 تیت ٍ حذاکثر**252 **کاراکتر =**Data

**در هذل** RTU **ّر تايت از دادُ تِ صَرت زير دستِ تٌذی هی شَد.**

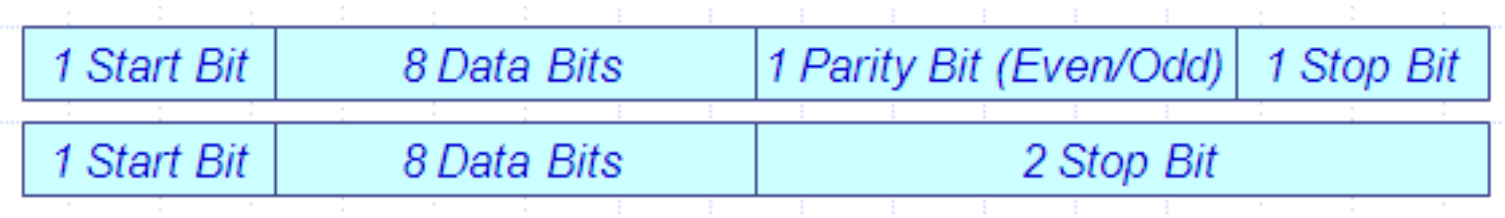

ساختار فریم بندی درمدل ASCII

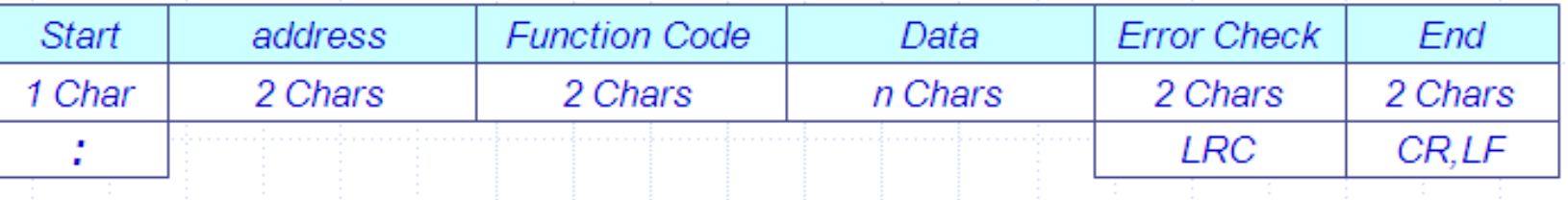

Start=3A hex Address= $0 \sim 247$ Function code  $=0$  ~256 تزاي ّز کاراکتز10 تیت ٍ حذاکثز504 کاراکتز =Data

**در هذل** ASCII **ّر تايت از دادُ تِ صَرت زير دستِ تٌذی هی شَد.**

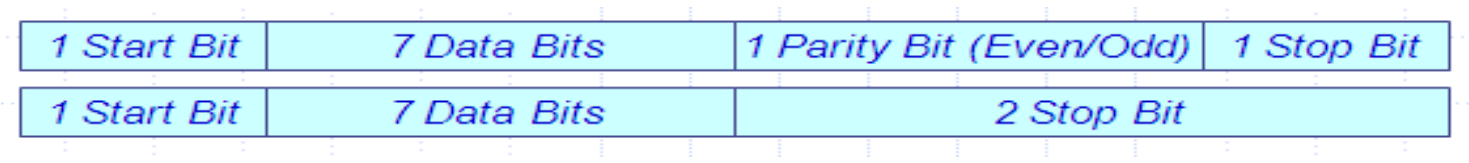

مرجع آدرس دهی دیوایس ها

ديوايس هاي MODBUS معمولا داراي يک نقشه رجيستر ها هستند  $\checkmark$ که شما بايد به نقشه رجيسترهاي ديوايس، براي درک عملکرد آنها مراجِعِه کنید.

 هذل دادُ MODBUS ساختار سادُ اي دارد کِ تیي چْار ًَع دادُ پايه تقسیم بندي مي شود که به ترتیب زیر است.

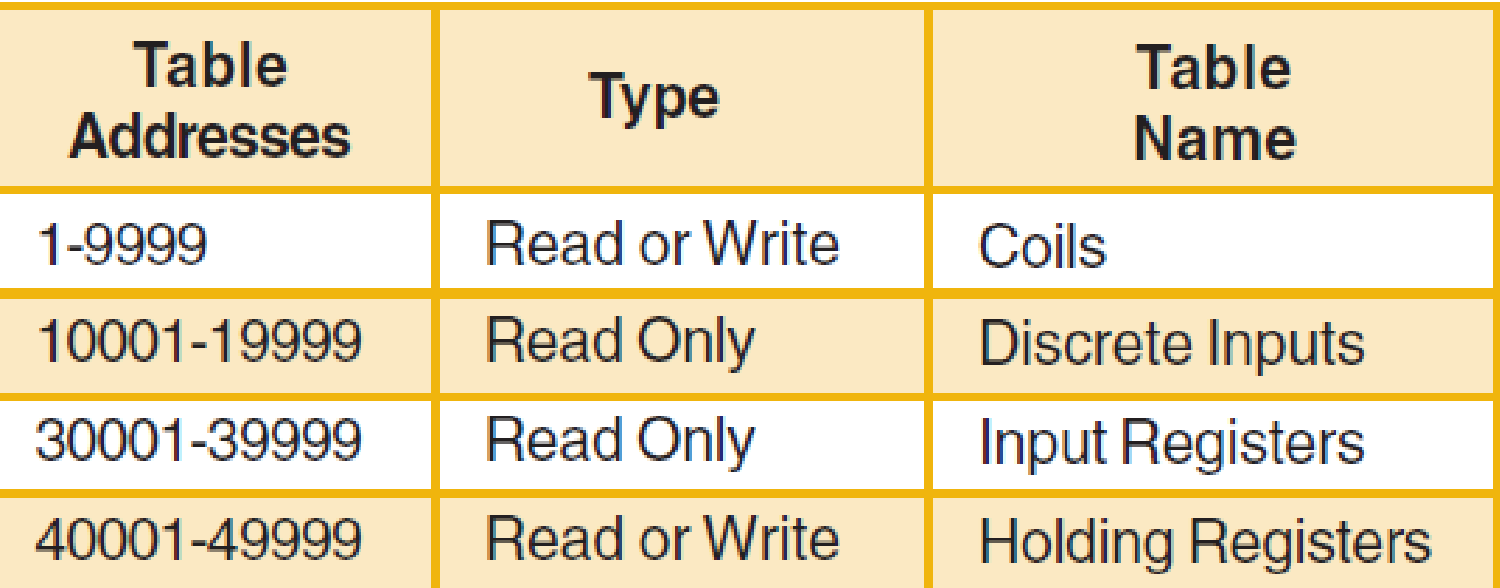

مثال: آدرس های حافظه کنترل دما

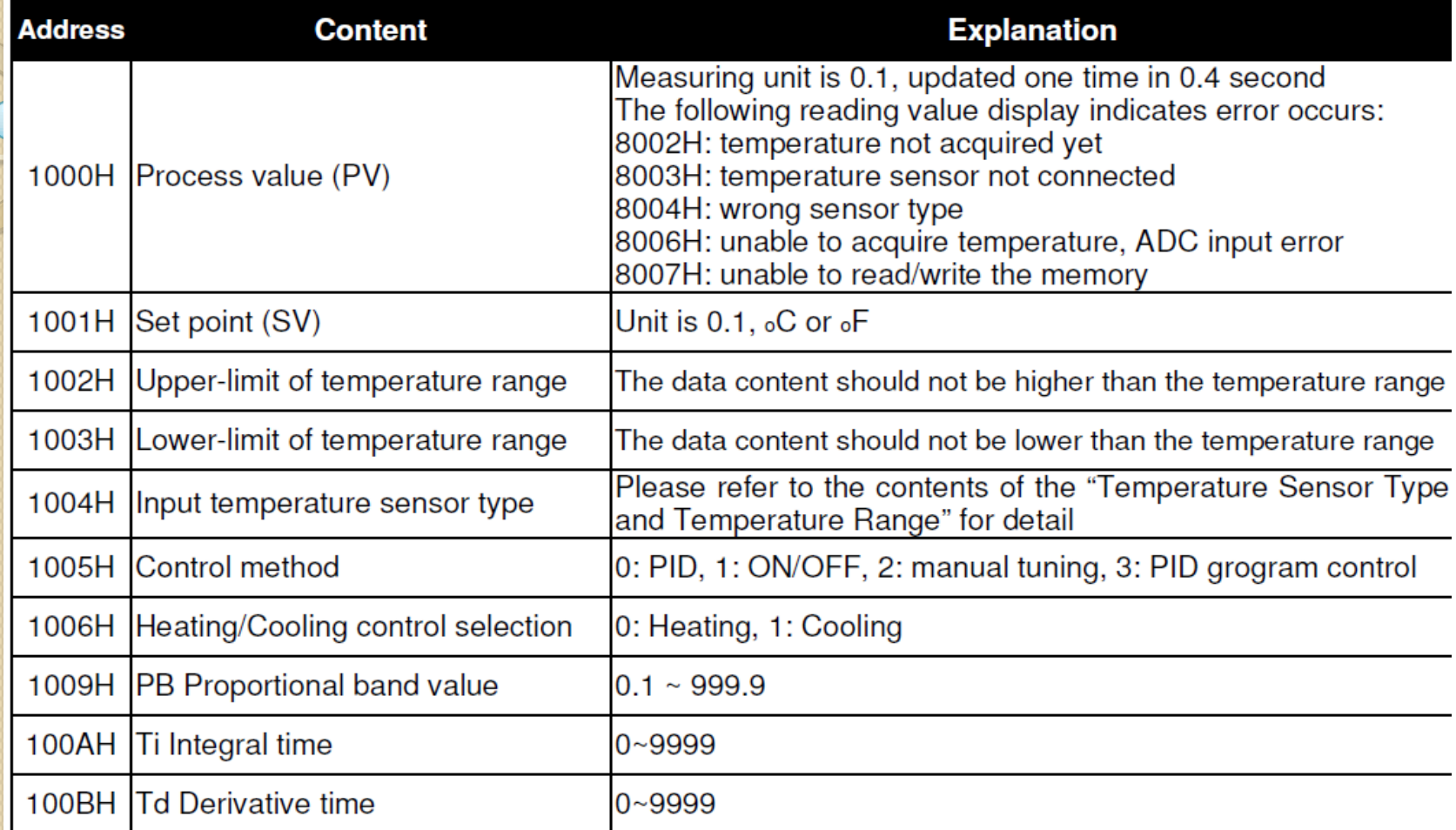

 $1001H \longrightarrow 9C41 H(40001) + 1001 H = AC42 H (44098)$ 

## مثال :آدرس دهی حافظه درایو

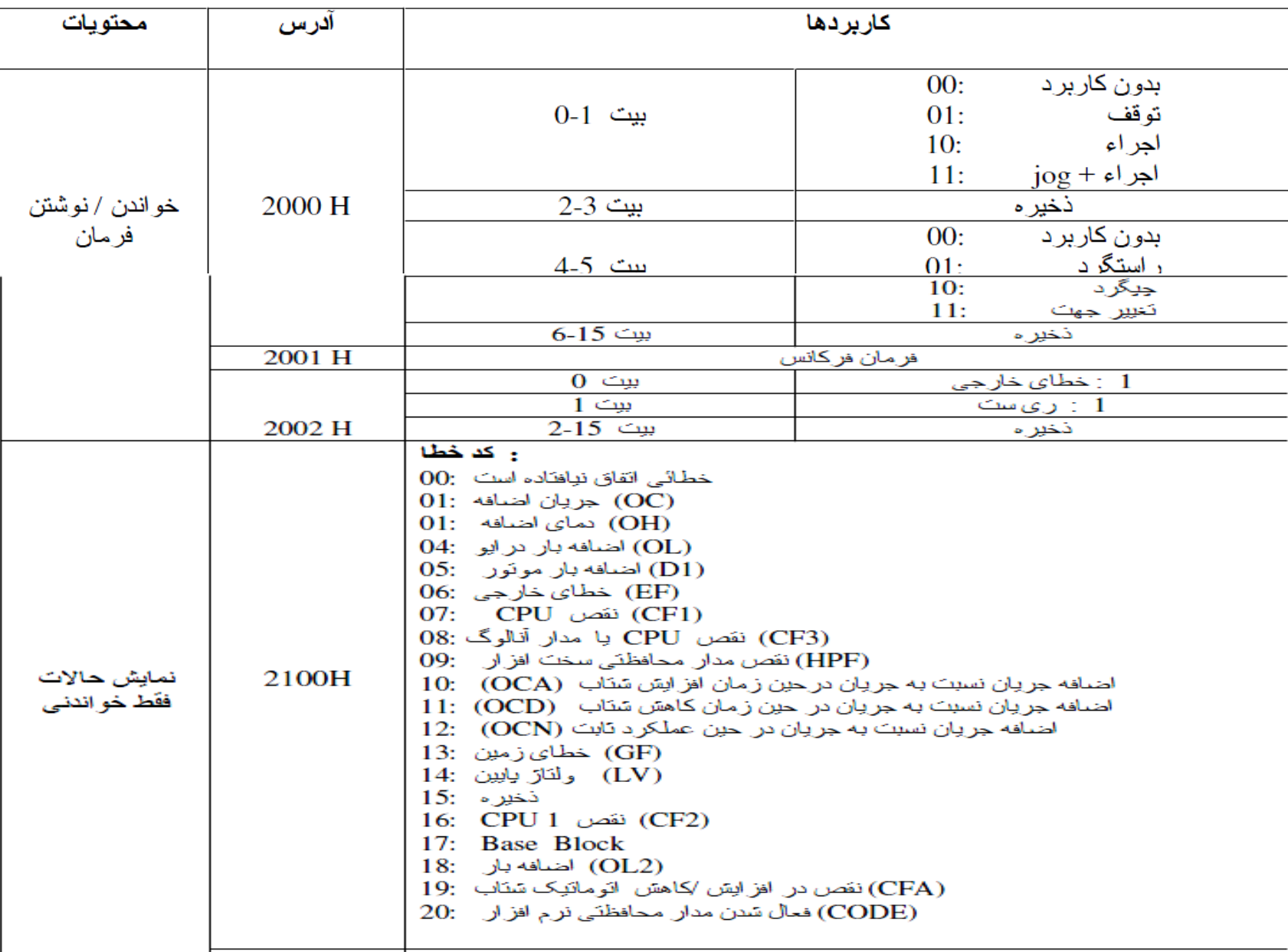

### نحوه ارتباطات بين Client/Server

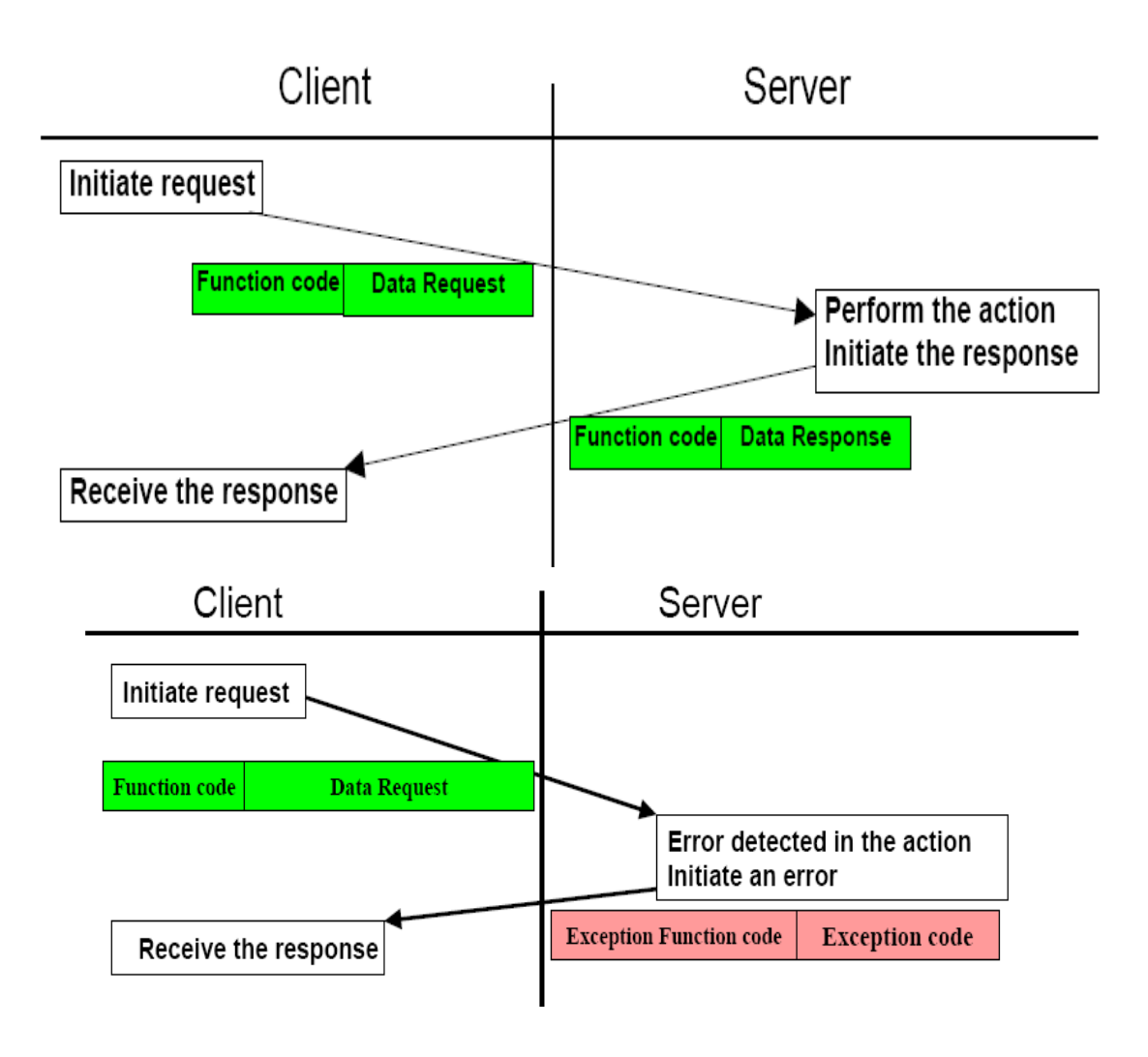

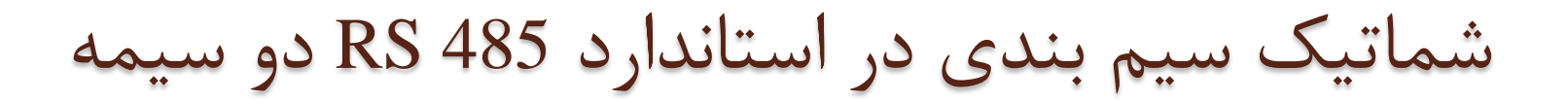

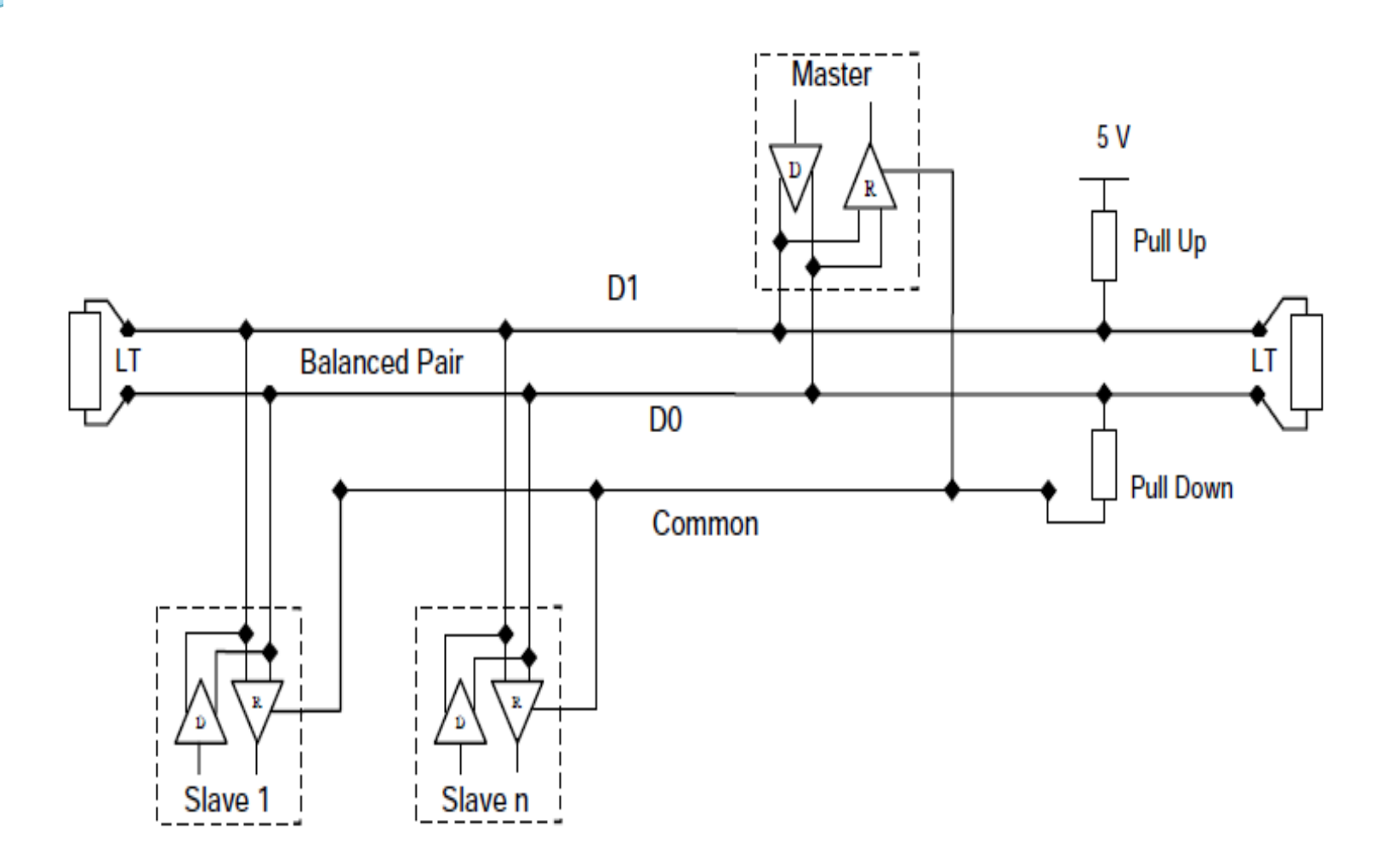

طول شبكه

ماكزيمم طول شبكه وابسته است به: الف) سرعت انتقال baud rate ب) نوع کابل (مشخصه امیدانس) ج) تعداد ایستگاه ها (هر ایستگاه به عنوان یک بار جریانی محسوب می شود) د) پیکربندی شبکه (۲سیمه یا ۴ سیمه)

کانکتورها

### در MODBUS سزيال اس کاًكتَرّاي 45 RJ ٍ -9DB استفاده مي شود که در اين کانکتورها استفاده از چند پايه الزامي است و استفاده از بقیه پايه ها اختیاري مي باشد.

Device side - female connector

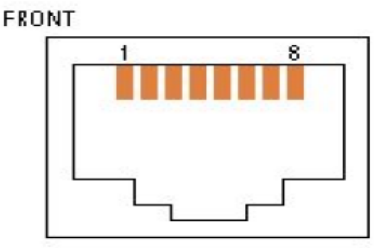

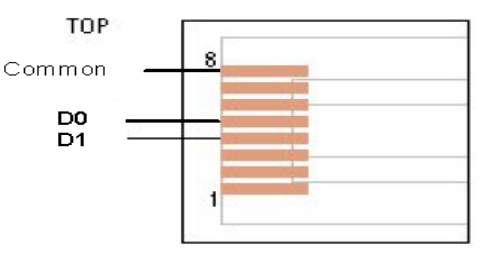

RJ 45

Female (Front view)

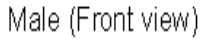

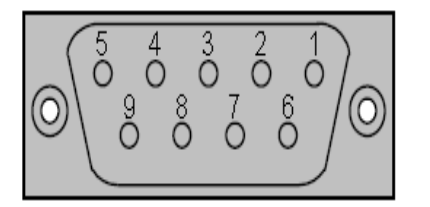

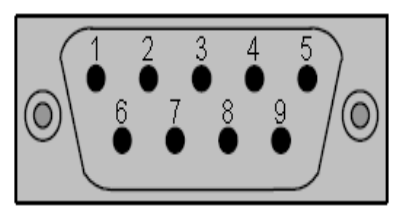

رنگ بندی سیم ها

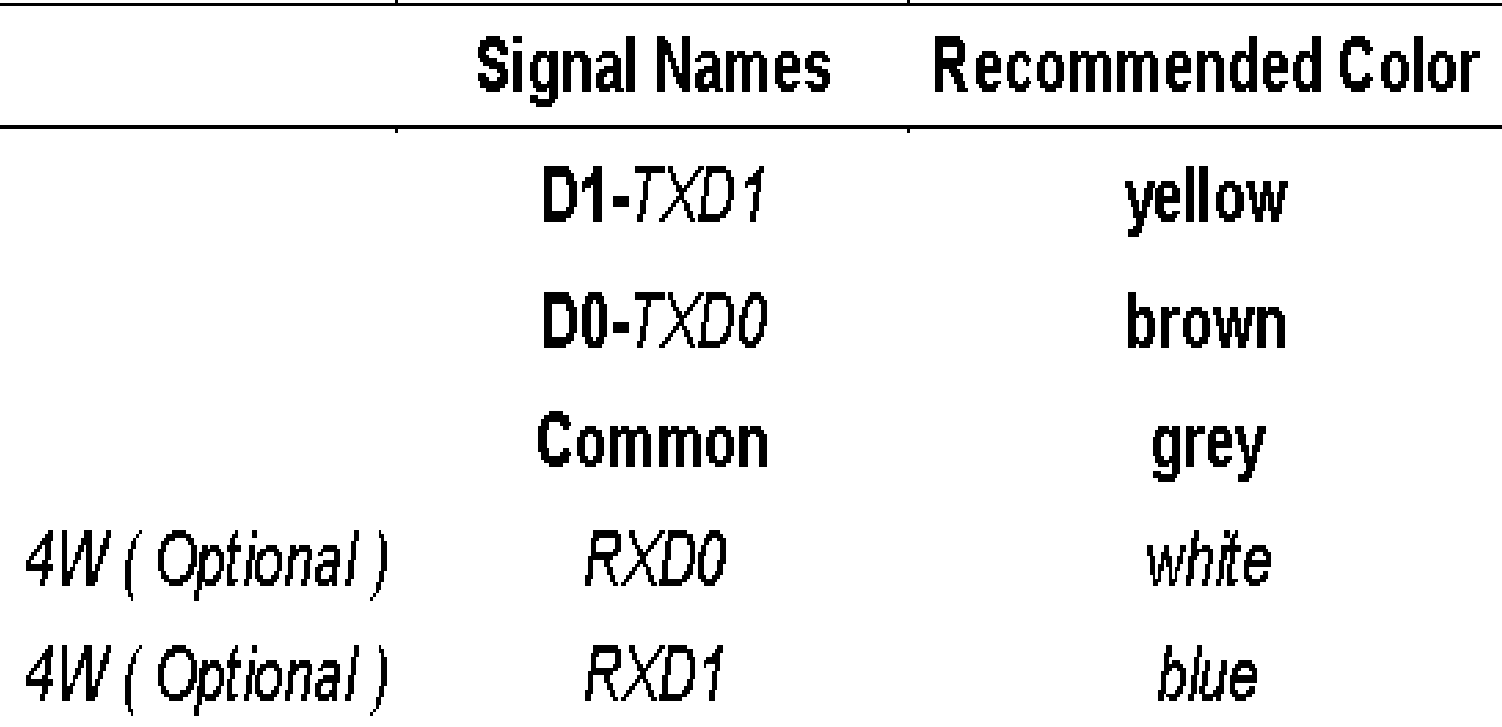

#### SD-GEM Modbus RTU / Ethernet gateway

modbus RTU برای اتصال بین شبکه $\blacktriangleright$ وشبكِه Imodbus Tcp/IPاستفاده مي شود. GEM-SD اطالػات را اس ضثكِ modbus گزفتِ فريم بندي مجدد کرده وآن را دوباره ارسال مي کند. ايي هاصٍل تا ًزم افشار / 2000 Windows Windows XP and Internet Explorer

مي تواند کار کند.

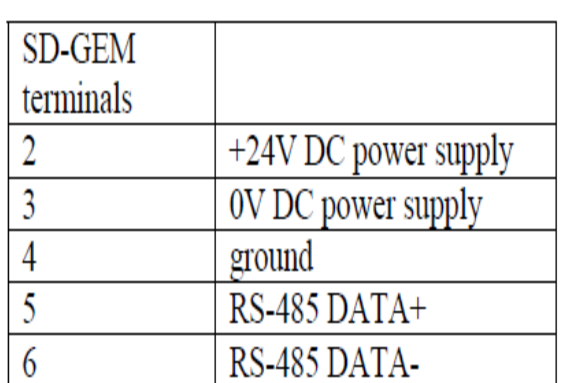

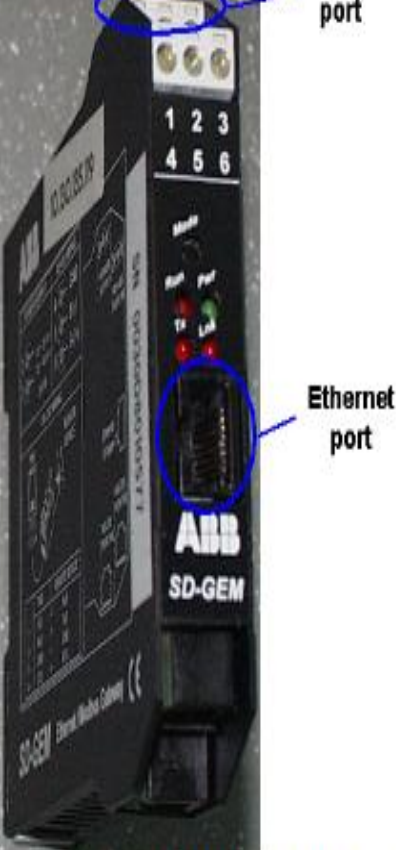

**RS485** 

Figure 1: SD-GEM Ethernet and RS-485 port

30

**M O D B U S**

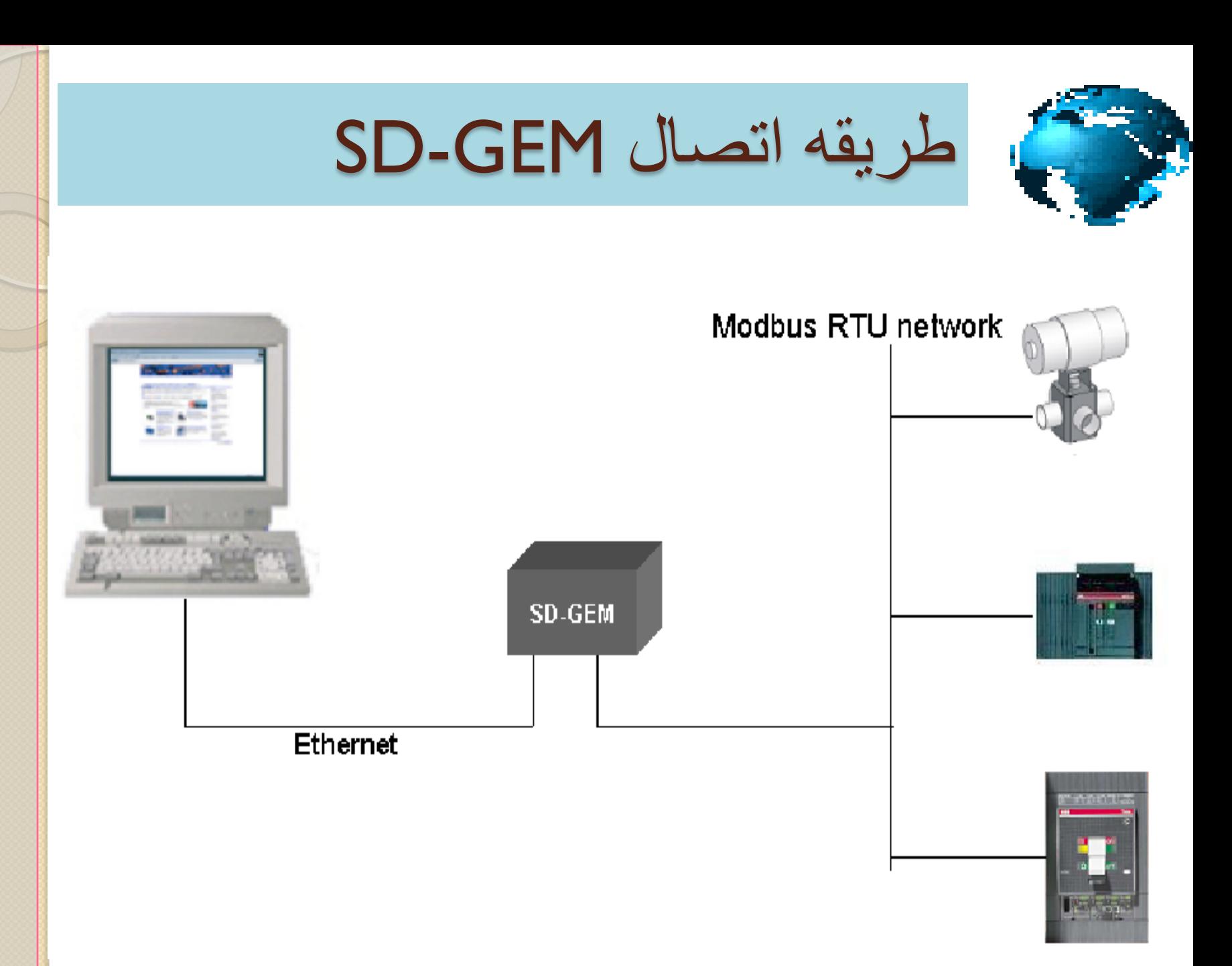

**M**

**O**

**D**

**B**

**U**

**S**

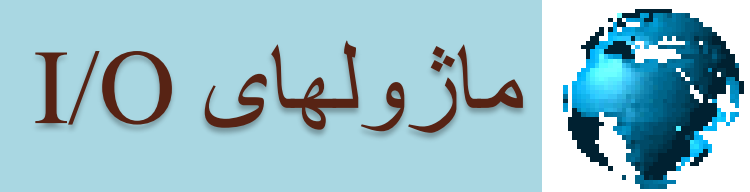

 **يک راُ آساى ترای ٍصل کردى تجْیسات تِ يک سثستن کٌترل فرايٌذ ،PLC يا کاهپیَترّای ديجیتال استفادُ از کاًکتَرّای ديجیتال ٍآًالَگ O/I است.**

**M**

**O**

**D**

**B**

**U**

**S**

- **تِ عٌَاى هثال NCS( system concentrator NET )کِ ترای اتصال تجْیسات در**  فاصله دور استفاده می شود که چندین NCS در چند محل نصب می شوند.
- **يک سیستن تَزيع شذُ O/I تطثیق هی دّذ توام O/I کِ ٍجَد دارد يا اطالعات را تِ صَرت عا دالًِ تِ تجْیسات تفرستذ.**

#### Modbus -RTU I/O Modules

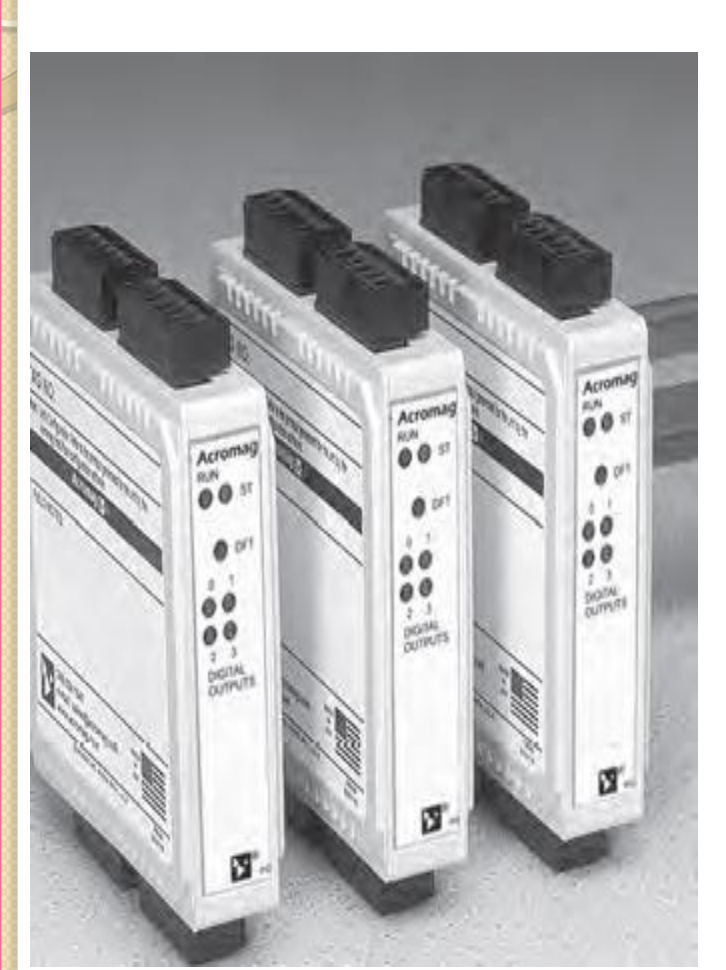

**M**

**O**

**DB**

**U**

**S**

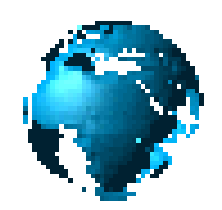

- **Analog Input**
- DC current
- DC voltage
- DC millivolts
- RTD/resistance
- AC current

### **Analog output**

- DC voltage
- DC current
- Open drain MOSFETs
- **Inputs**
- Active-high inputs, 0 to 35V DC
- Active-low inputs, 0 to 35V DC
- **Outputs**
- Sourcing outputs, 5.5 to 35V DC, 250mA
- Sinking outputs, 0 to 35V DC, up to 1A

### مثالی از Modbus- I/O **Modules**

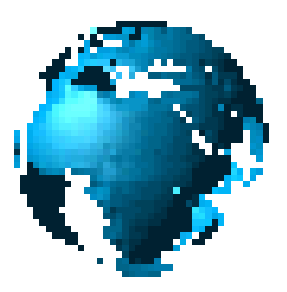

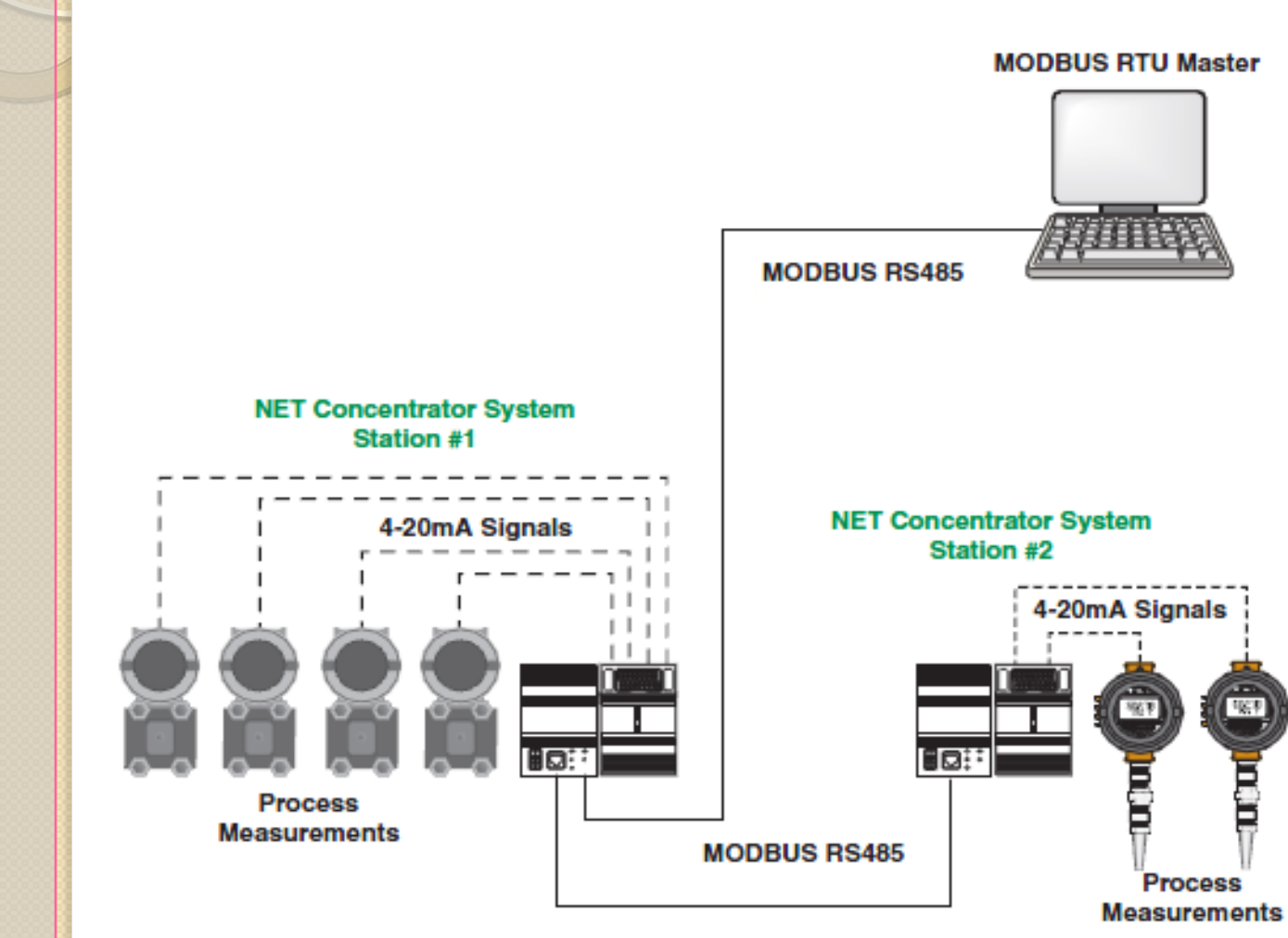

B

34

## MODBUS PLUS

#### MODBUS PLUS

ايي ضثكِ يك ضثكِ اختصاصي ٍ در اًحصار ضزکت MODICON است و بیشتر برای شبکه کردن تجهیزات این شرکت و اشنایدر الكتريك مورد استفاده قرار مي گيرد.

### OSI هذل در MODBUS PLUS

**Modbus Plus** 

## **ModBus HDLC LLC MAC** Paires torsadées blindées

 $\overline{7}$ 

6

5

4

3

 $\overline{2}$ 

 $\overline{\mathbf{1}}$ 

#### **HDLC LEVEL**

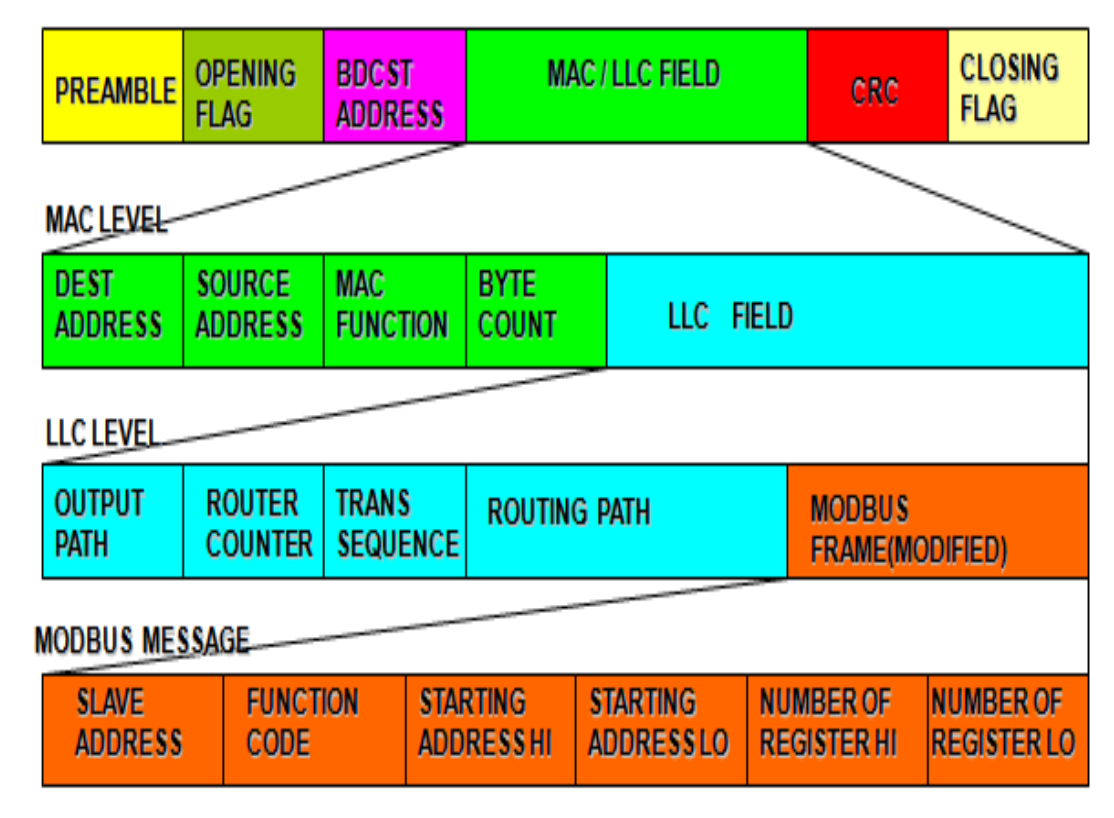

### modbus plus خصوصیات

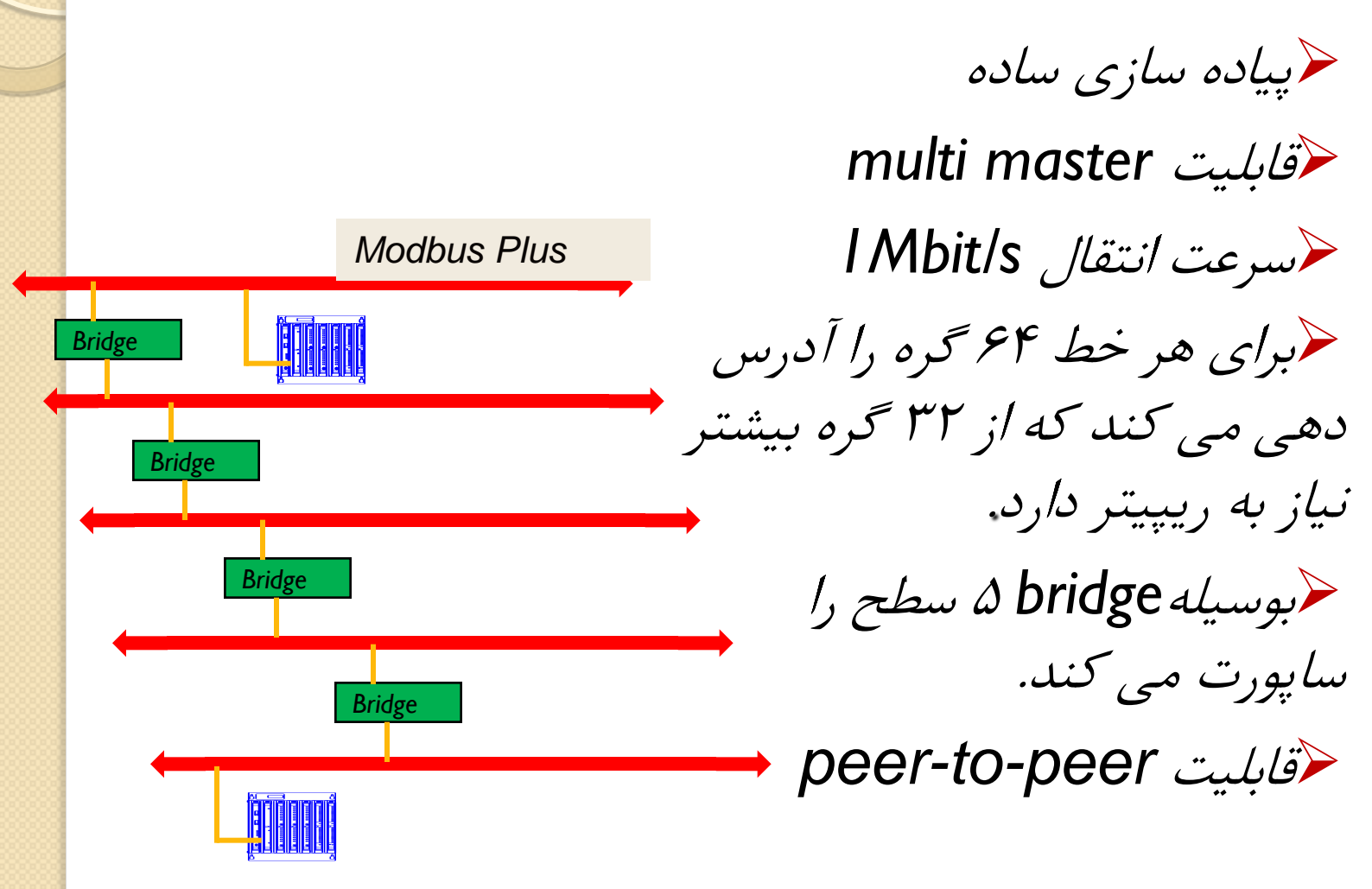

کابل کشی

کابل اصلی (Trunk Cable)

 کاتل Trunkدر يك ضثكِ کِ اس يك کاتل دٍ سیوِ )Pair-Twisted )تا شیلد که بر روی یک مسیر مستقیم بین نودهای متوالی اجرا می شود اين شبكه شامل يک يا چند بخش هست که هر بخش تا ٣٢ نود را پشتیبانی می کند که ماکزیمم طول کابل آن ۴۵۰ متر است.

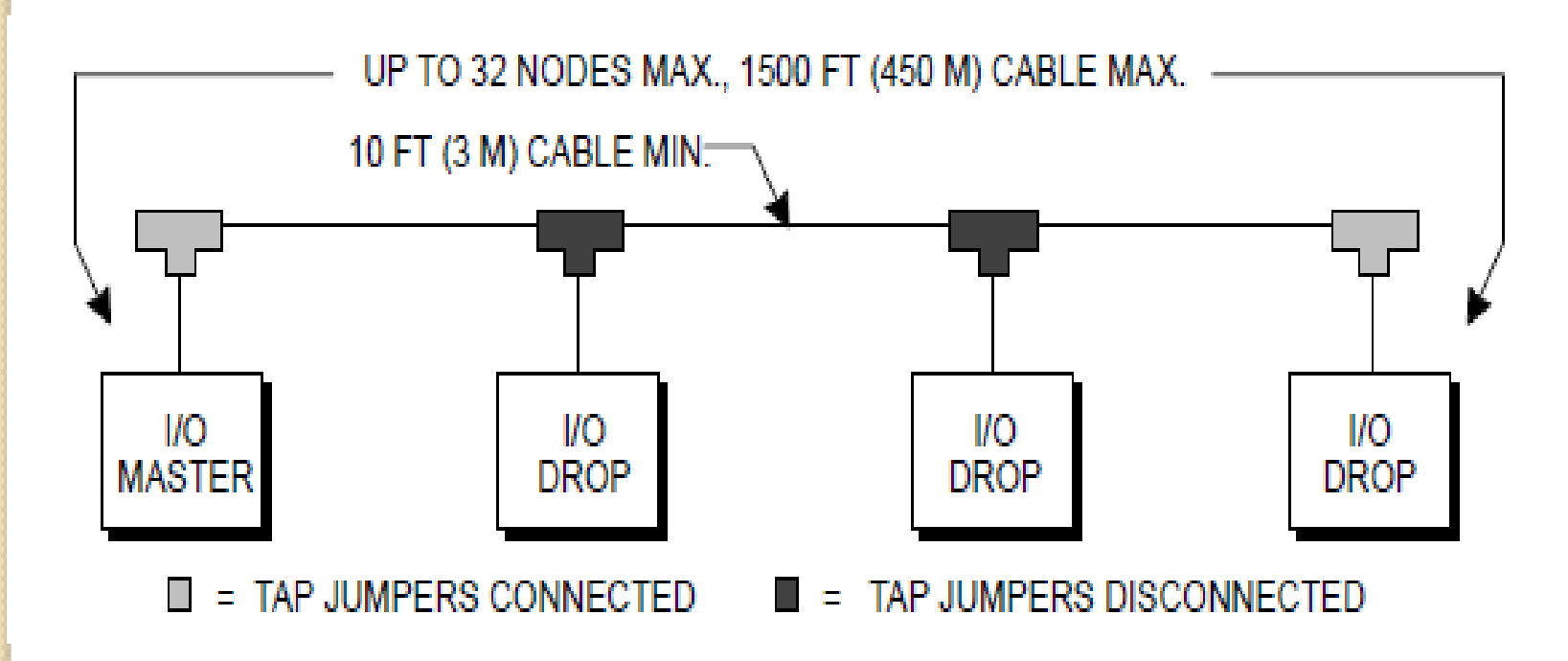

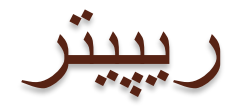

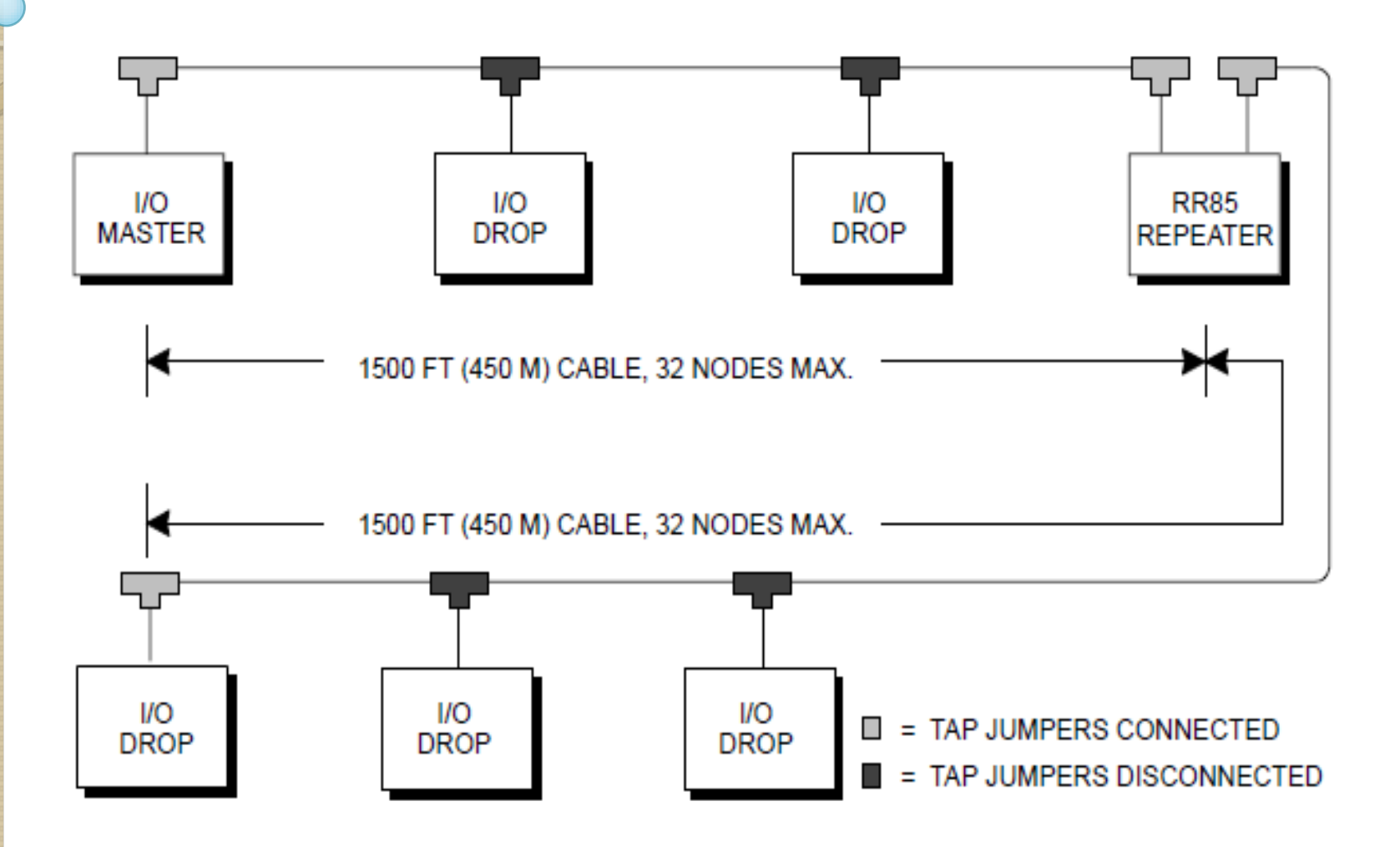

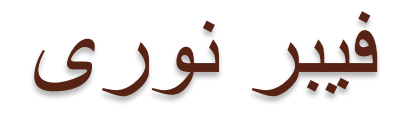

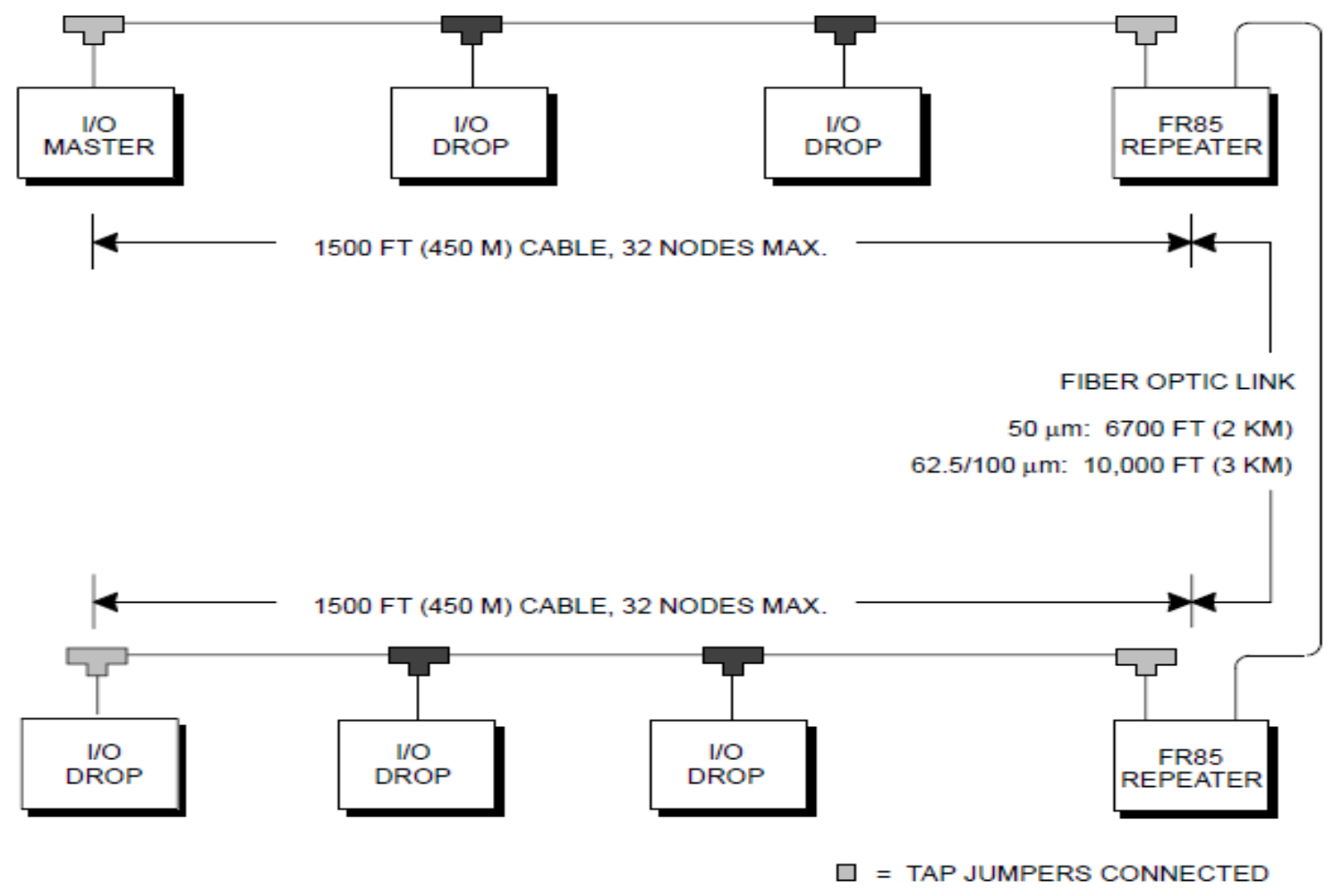

 $\blacksquare$  = TAP JUMPERS DISCONNECTED

### MAC در زیر لایه MAC استفاده از

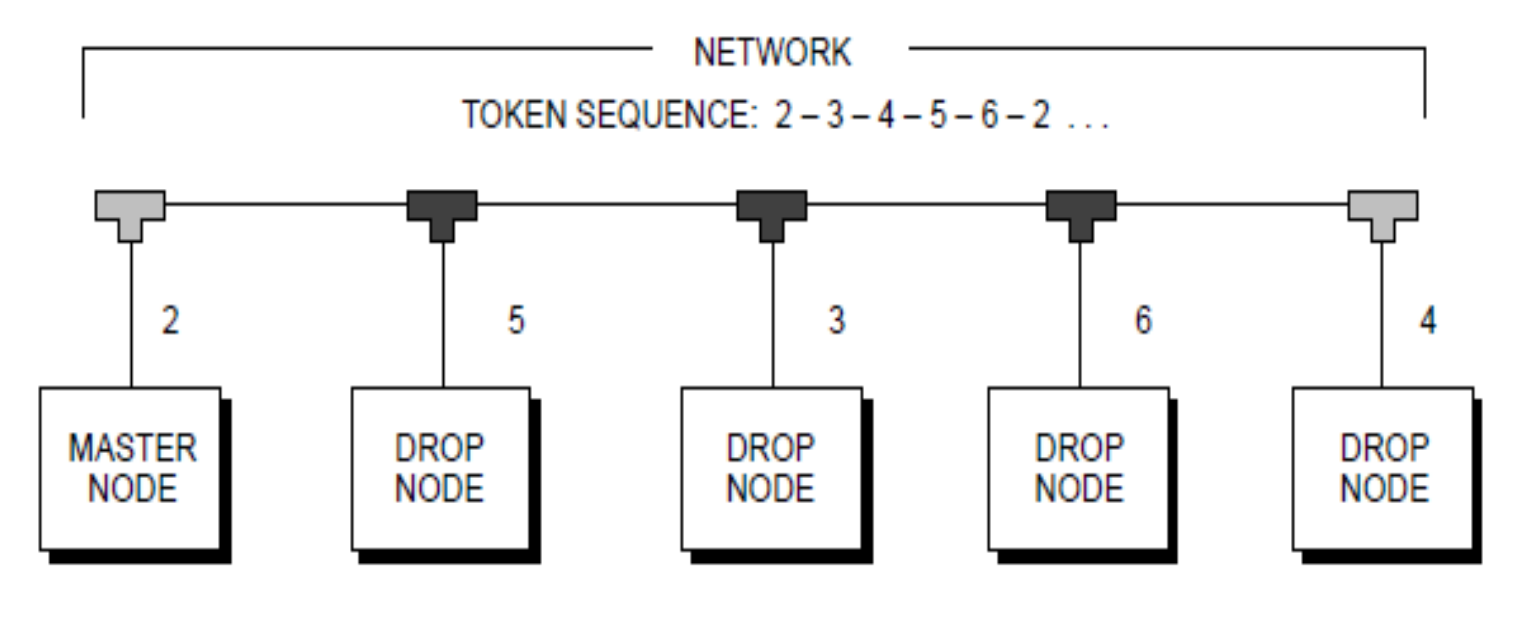

 $\circ$ 

= TAP JUMPERS CONNECTED = TAP JUMPERS DISCONNECTED

## **MODBUS TCP/IP**

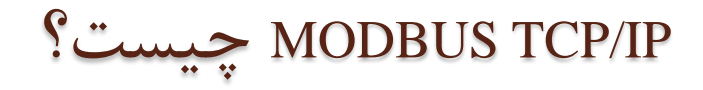

IP/TCP MODBUS تِ سادگي پزٍتكل RTU MODBUS است کِ تا يك ٍاسط TCP کِ تز رٍي اتزًت اجزا هي ضَد. ساختار اًتقال پیام MODBUS کِ يك پروتكل برنامه كاربردي است با قوانينى براى سازمان دادن داده ها قطع نظر از ارسال داده در محیط معیین می شود.

ػوال IP/TCP MODBUS فرو می برد یک فریم استاندارد MODBUS را داخل يک فريم TCP بدون فريم چکسام و فريم آدرس

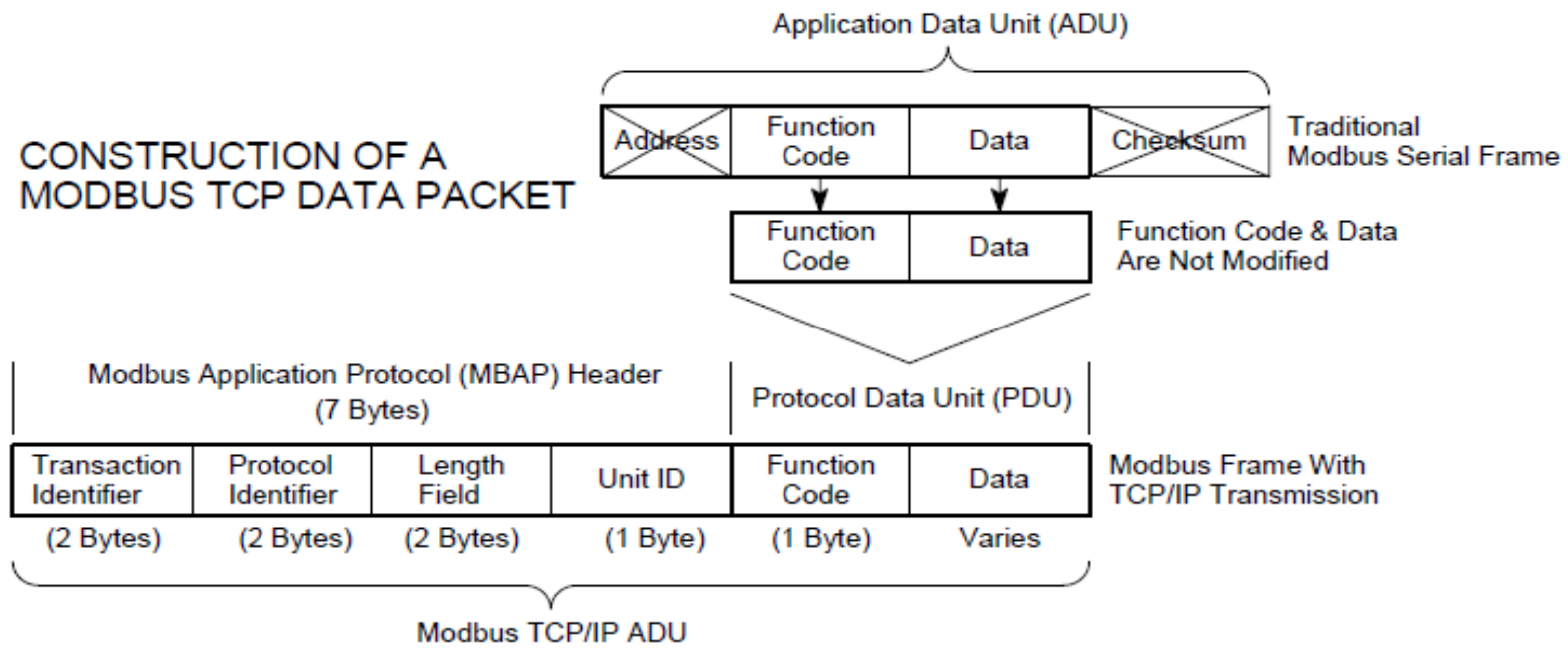

(This information is embedded into the data portion of the TCP frame)

### چزا MODBUS تا اتزًت تزکیة ضذُ است؟

 802.3 IEEE به عنوان استاندارد اترنت یاد می شود و یک پروتکل و رٍش جاري براي شبكه بندي است. كه در جهان مورد پذيرش قرار دارد. فقط MODBUS به وسیله اترنت به طور آزاد و نامحدود در دسترس است و بسیاری از کارخانه های سازنده تجهیزات صنعتی از آن حمایت می کنند. همچنین فهمیدن آن آسان است و یک نامزد برای بنا کردن ارتباطات صنعتی استاندارد است.

× MODBUS TCP/IP از لايه فيزيكي و ديتا لينك مبني بر اترنت سهم مي برد و از دنباله TCP/IP و پروتكل هايش به طور يكسان استفاده مي كند و كاملا با زير بناي اترنت در نصب كابل ها، كانكتورها، واسط هاي شبكه، هاب ها و سوئيچ ها ساز گار است.

كابل كشى اترنت و اجزاء آن

### اترنت از سه رسانه انتقال مختلف استفاده می کند

### $\triangleright$  10 Base 5  $\geq 10$  Base 2  $\triangleright$  10 Base T

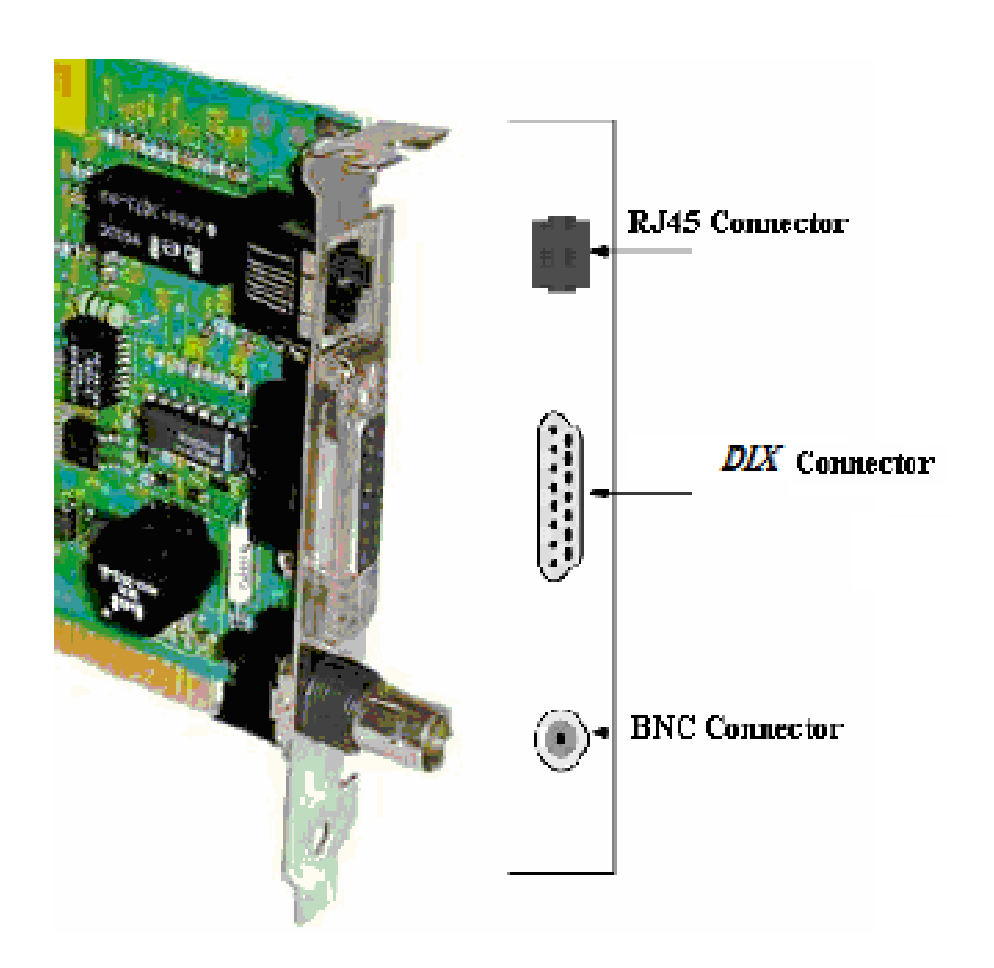

تجهيزات شبكه MODBUS TCP √ HUB های صنعتی √پل ها Getaway v √مسير ياب ها √كارت شبكه

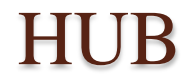

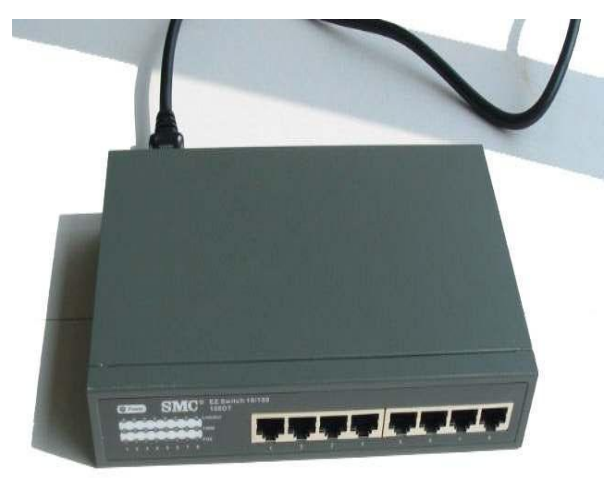

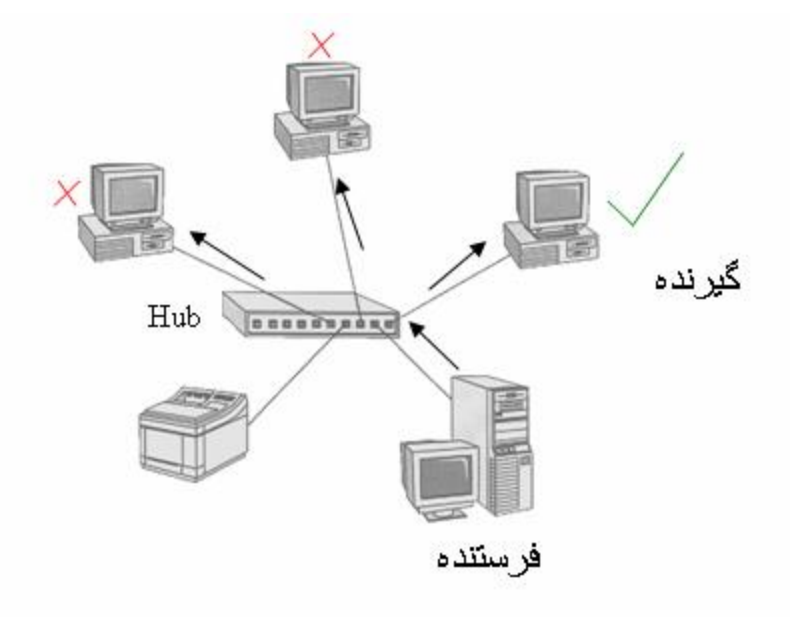

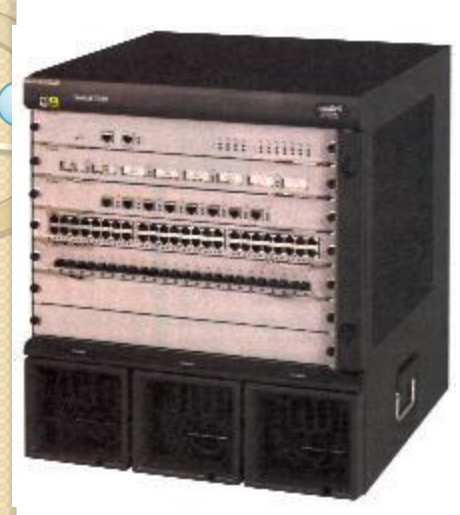

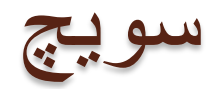

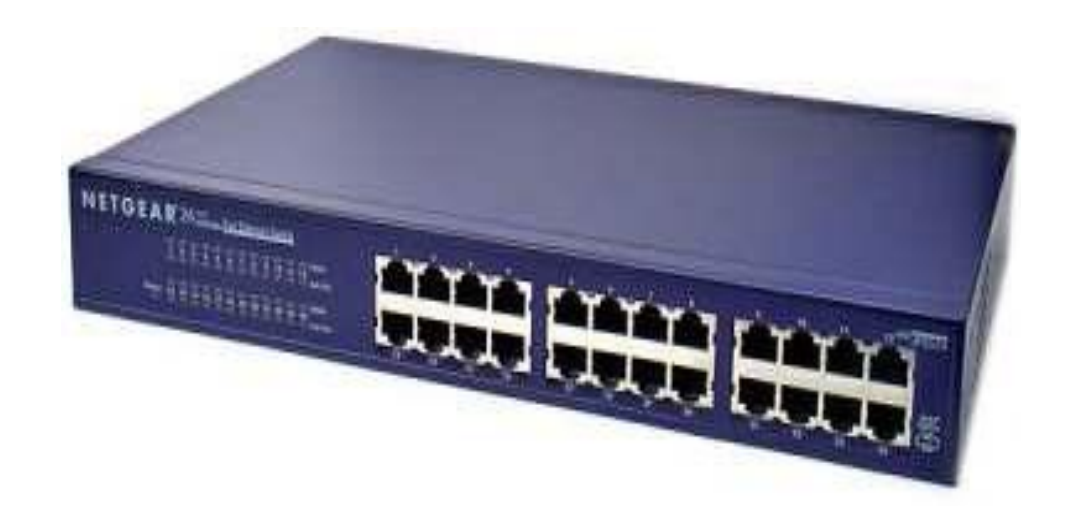

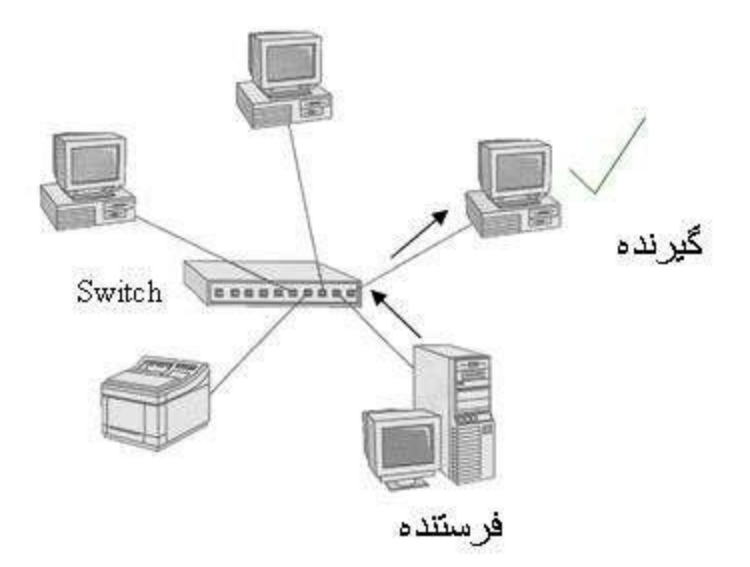

روتر (مسیر یاب)

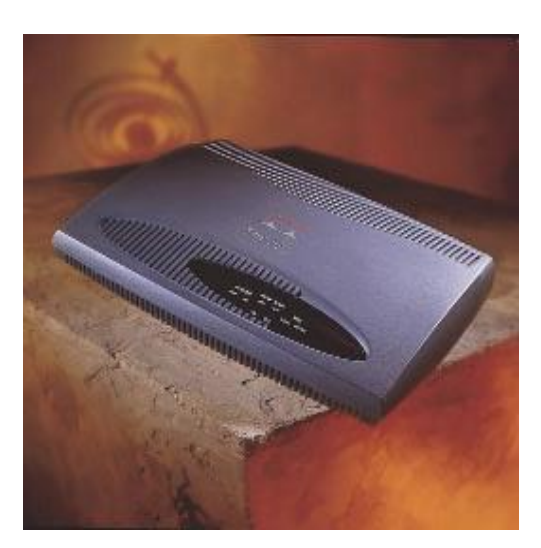

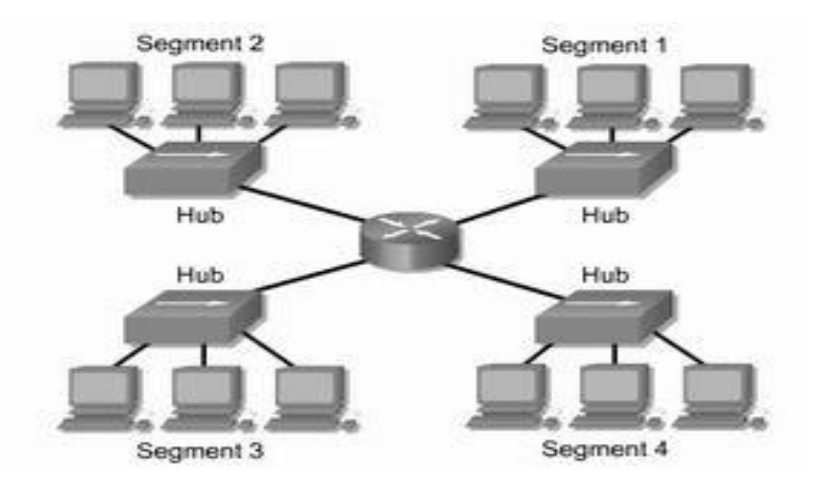

تفاوت بین تجهیزات شبکه

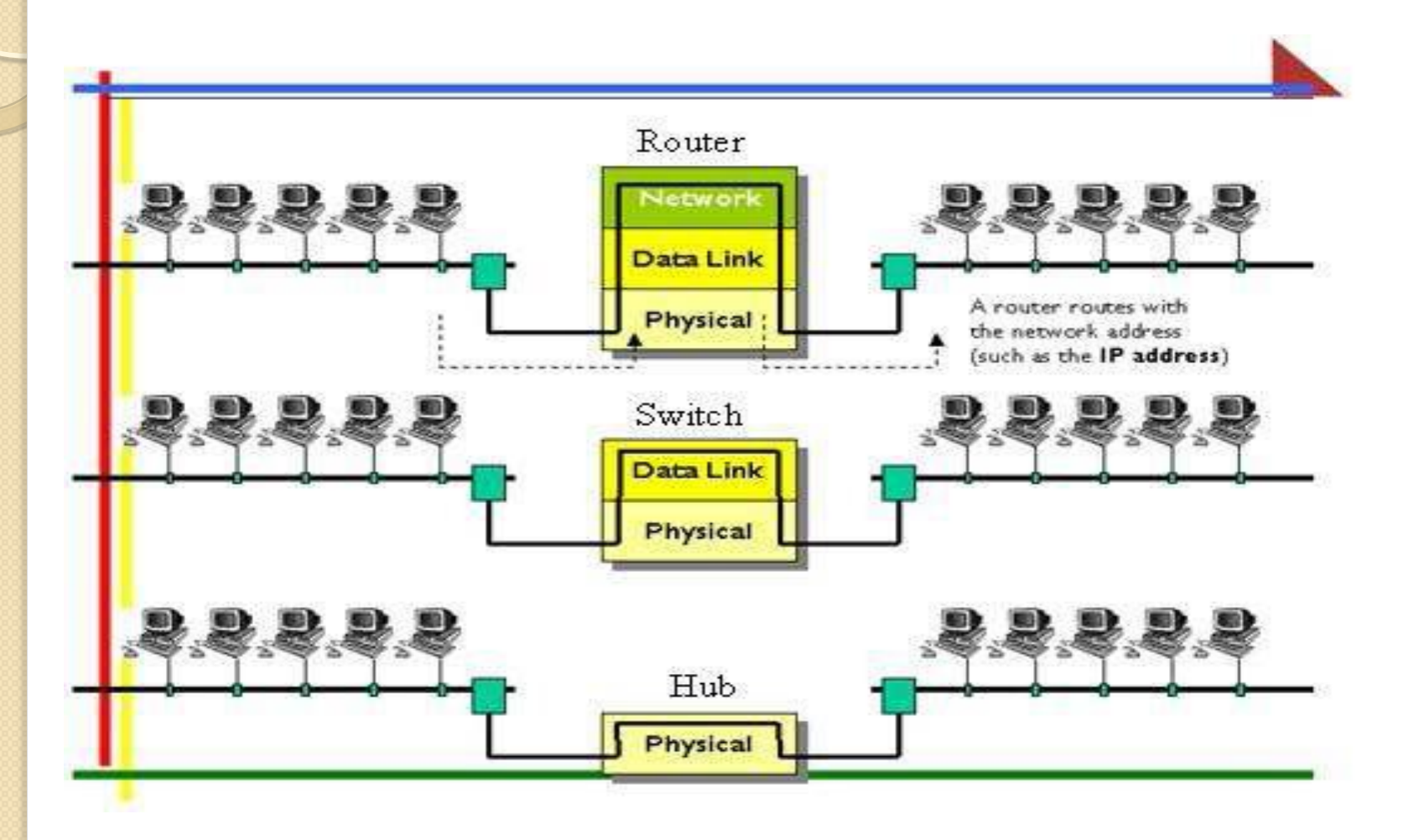

کارت شبکه

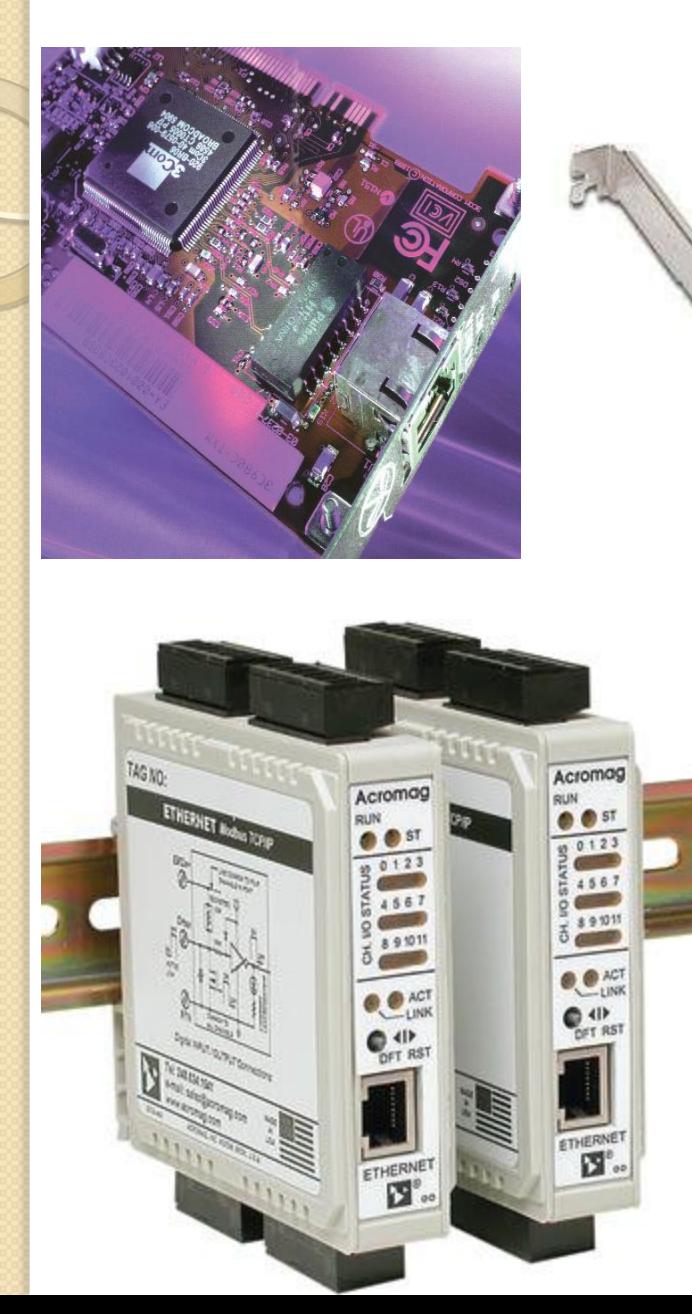

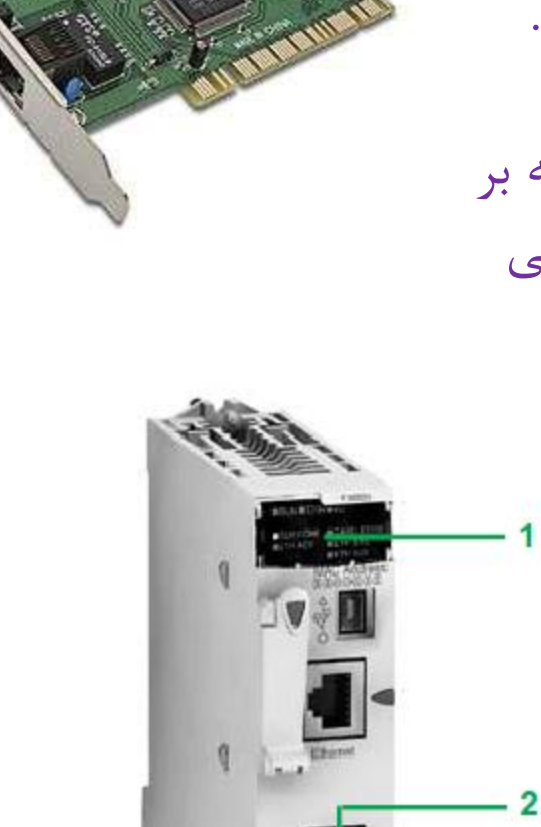

 $\mathfrak{g}$ 

-1کارت ضثكِ کِ در نصب مي شود.  $\overline{\text{PC}}$ 

-2 کارت ضثكِ کِ تز روي PLC نصب مي شود.

3

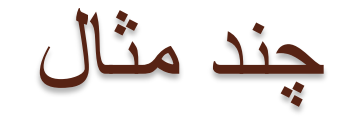

#### **Modbus TCP/IP**

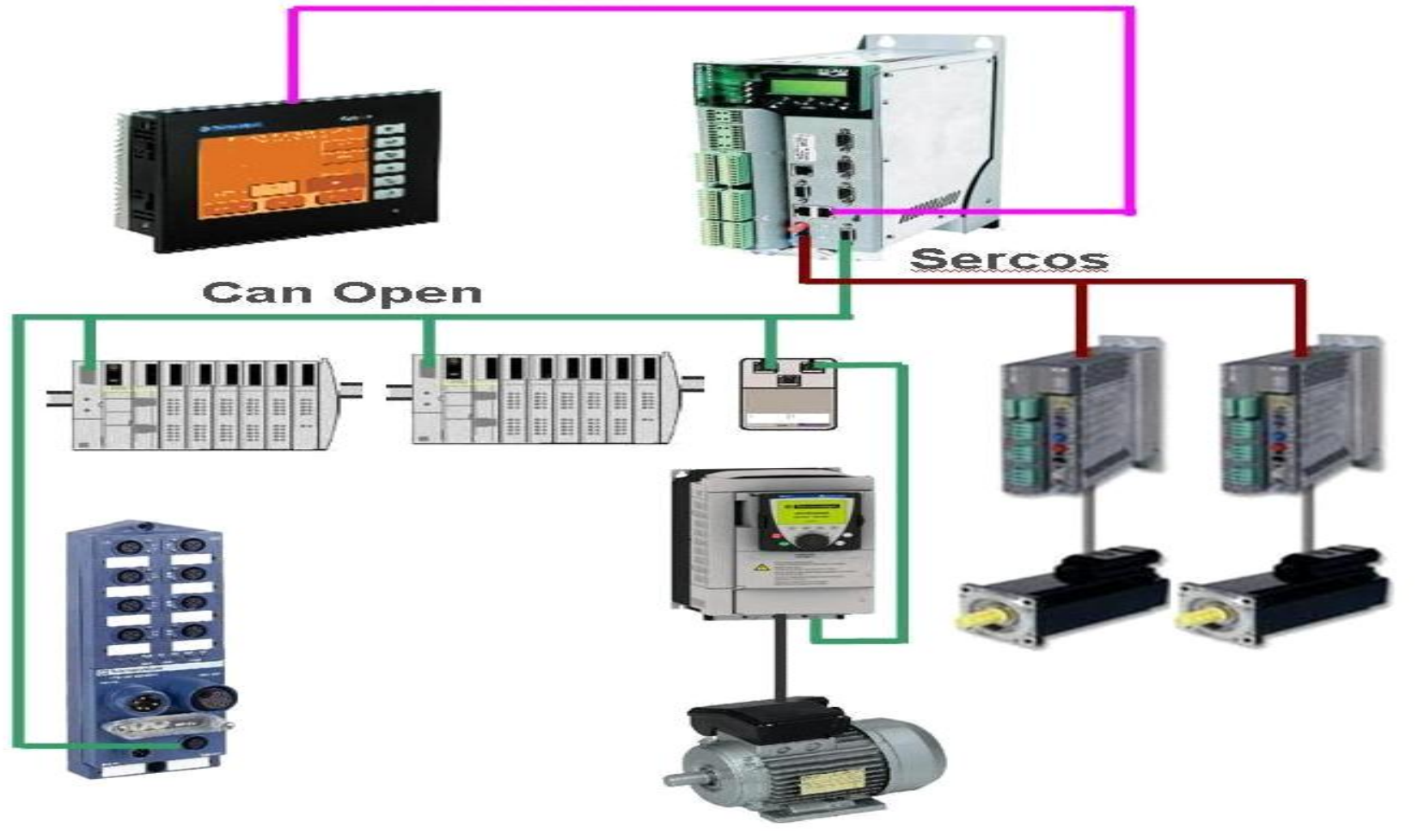

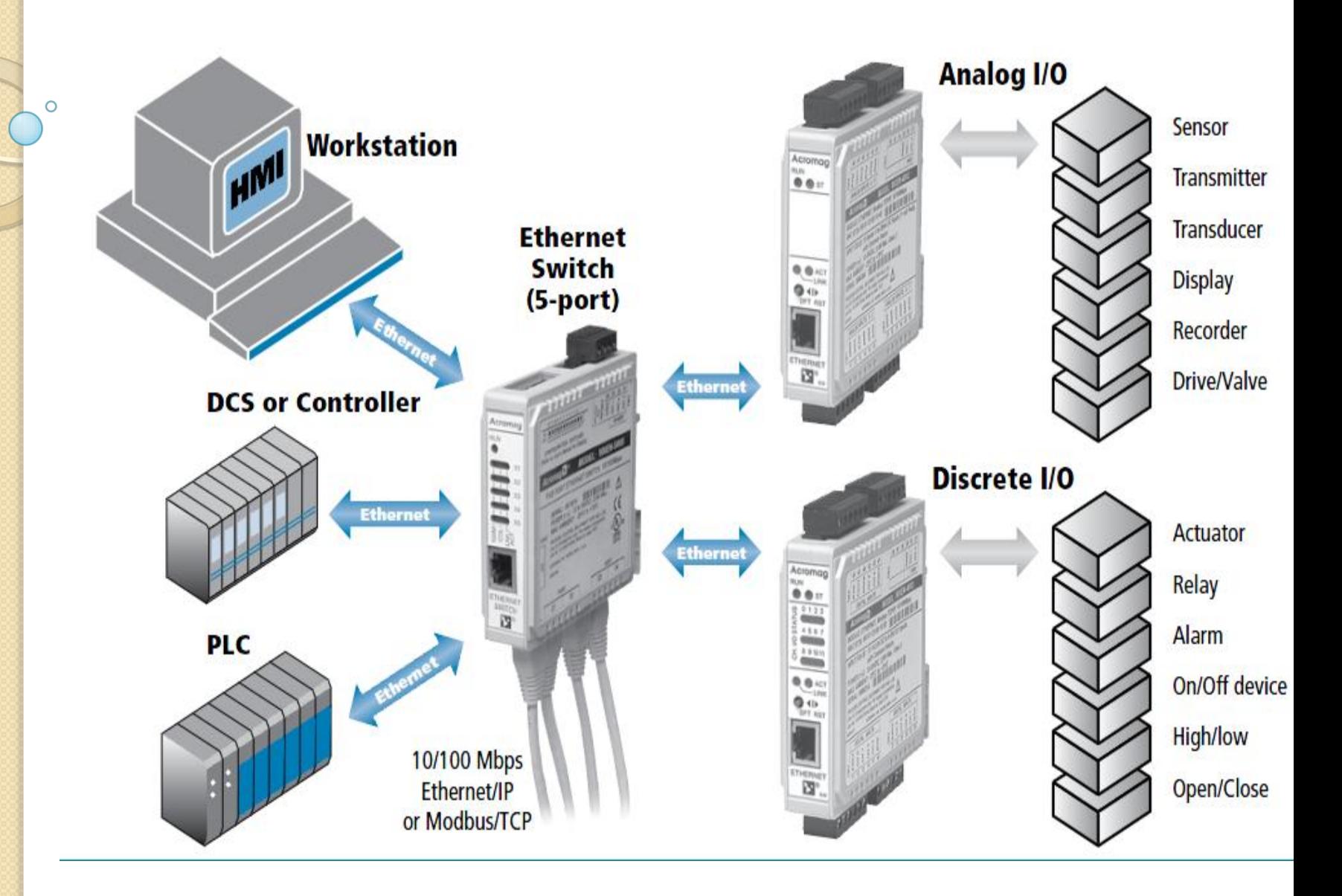

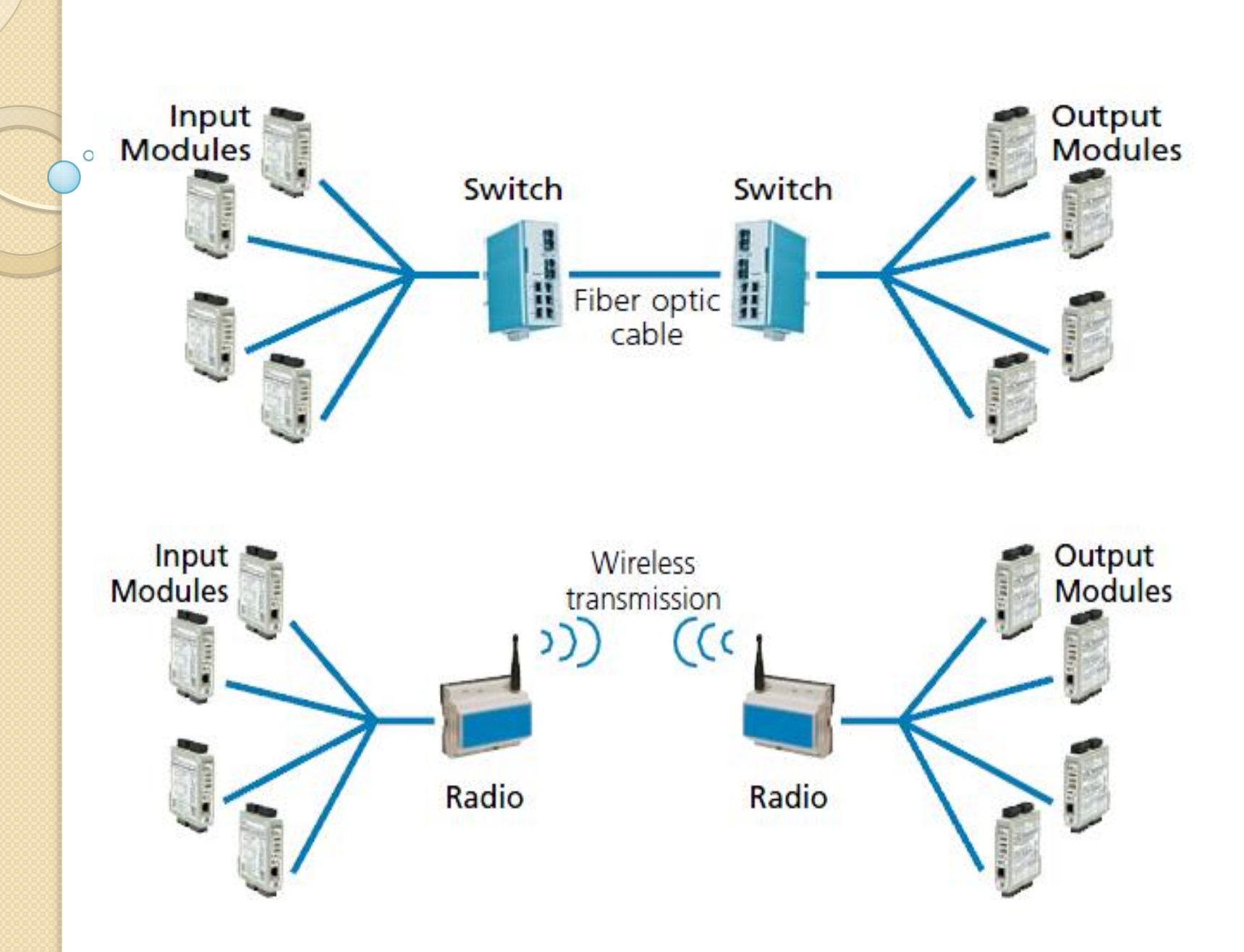

پیبکر بندی شبکه  
\nتیمین آدرس  
\n
$$
\sqrt{227}
$$
  
\n $\sqrt{247}$   
\n $\sqrt{247}$   
\n $\sqrt{247}$   
\n $\sqrt{247}$   
\n $\sqrt{247}$   
\n $\sqrt{247}$   
\n $\sqrt{247}$   
\n $\sqrt{247}$   
\n $\sqrt{247}$   
\n $\sqrt{247}$   
\n $\sqrt{247}$   
\n $\sqrt{247}$   
\n $\sqrt{247}$   
\n $\sqrt{247}$   
\n $\sqrt{247}$   
\n $\sqrt{247}$   
\n $\sqrt{247}$   
\n $\sqrt{247}$   
\n $\sqrt{247}$   
\n $\sqrt{247}$   
\n $\sqrt{247}$   
\n $\sqrt{247}$   
\n $\sqrt{247}$   
\n $\sqrt{247}$   
\n $\sqrt{247}$   
\n $\sqrt{247}$   
\n $\sqrt{247}$   
\n $\sqrt{247}$   
\n $\sqrt{247}$   
\n $\sqrt{247}$   
\n $\sqrt{247}$   
\n $\sqrt{247}$   
\n $\sqrt{247}$   
\n $\sqrt{247}$   
\n $\sqrt{247}$   
\n $\sqrt{247}$   
\n $\sqrt{247}$   
\n $\sqrt{247}$   
\n $\sqrt{247}$   
\n $\sqrt{247}$   
\n $\sqrt{247}$   
\n $\sqrt{247}$   
\n $\sqrt{247}$   
\n $\sqrt{247}$   
\n $\sqrt{247}$   
\n $\sqrt{247}$   
\n $\sqrt{247}$   
\n $\sqrt{247}$   
\n $\sqrt{247}$   
\n $\sqrt{247}$   
\n $\sqrt{247}$   
\n $\sqrt{247}$ 

**Property** 

دیپ سوئیچ

√ با اين وسیله آدرس دهي و تنظیمات شبكه را انجام مي دهيم معمولا بر روى Slave نصب شده و با تنظیم کردن آن پیكربندى مربوط به شبكه را انجام مي دهيم.

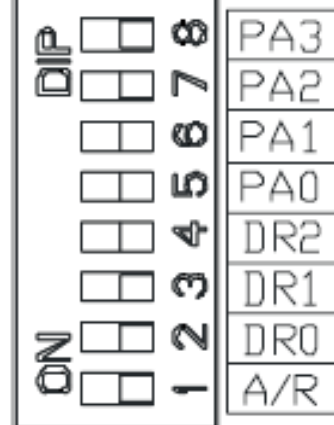

### **Modbus -RTU I/O Modules**

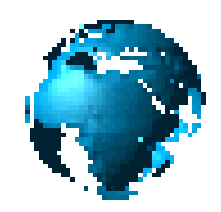

- **Analog Input**
- DC current
- DC voltage
- DC millivolts
- RTD/resistance
- AC current

### **Analog output**

- DC voltage
- DC current
- Open drain MOSFETs
- **Inputs**
- Active-high inputs, 0 to 35V DC
- Active-low inputs, 0 to 35V DC
- **Outputs**
- Sourcing outputs, 5.5 to 35V DC, 250mA
- Sinking outputs, 0 to 35V DC, up to 1A

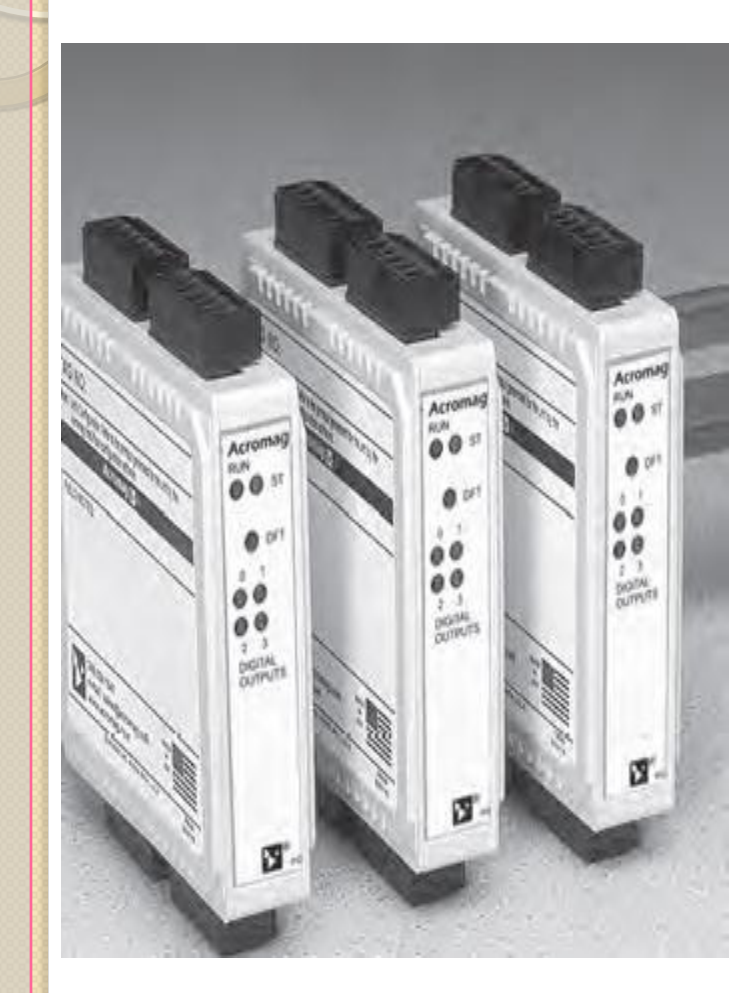

**M**

**O**

**DB**

**U**

**S**

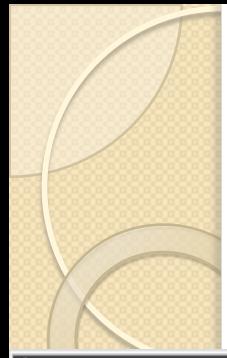

#### *Module configuration*

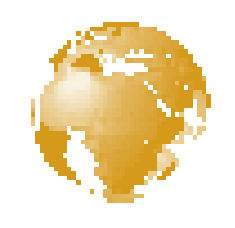

- **ترای پیکر تٌذی تٌظیوات زير را اًجام هی دّین.**
- **rate Boad کِ تر اساس طَل خط تغییر هیکٌذ.**
	- **اًتخاب تیت پاياى 1 يا 1/5يا 2**
	- **تیت Parity تذٍى اًتخاب يا زٍج)Even )يا فرد)Odd)**

 **اگر حاصل جوع تیت ّا زٍج شَد)Even)**

 **اگر حاصل جوع تیت ّا فرد شَد)Odd)**

- **Watch dog timeout** 
	- **آدرس Slave**
- **اًتخابID کاًال ّای خرٍجی ٍ رٍدی Id ch.0 ,id ch.1 ,id ch.2 ,id ch.3**

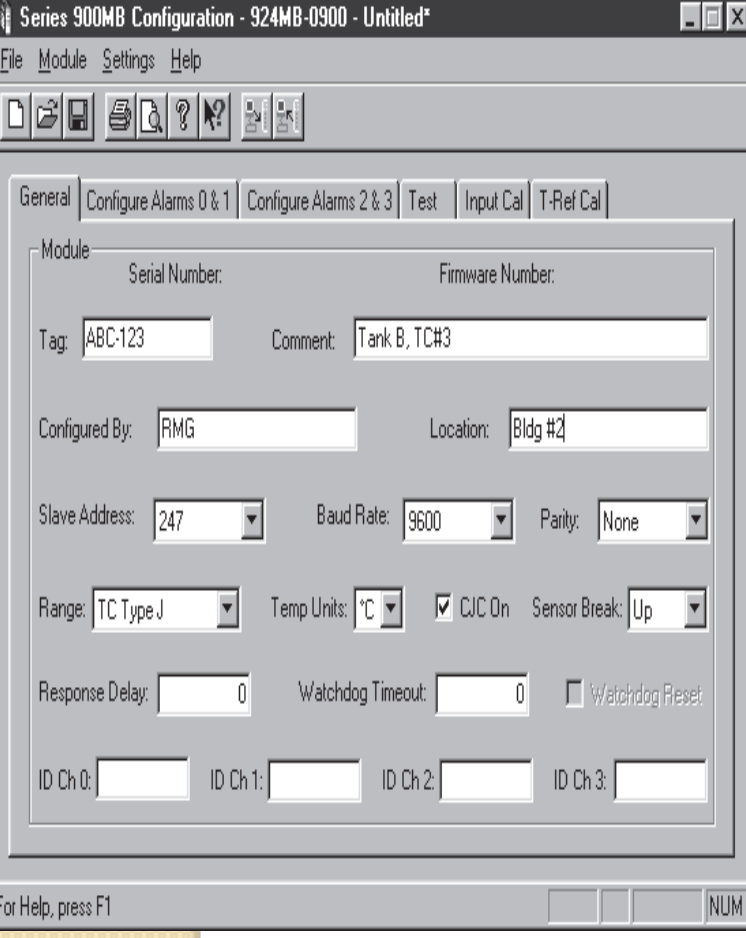

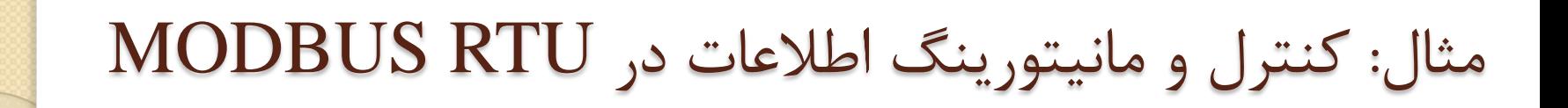

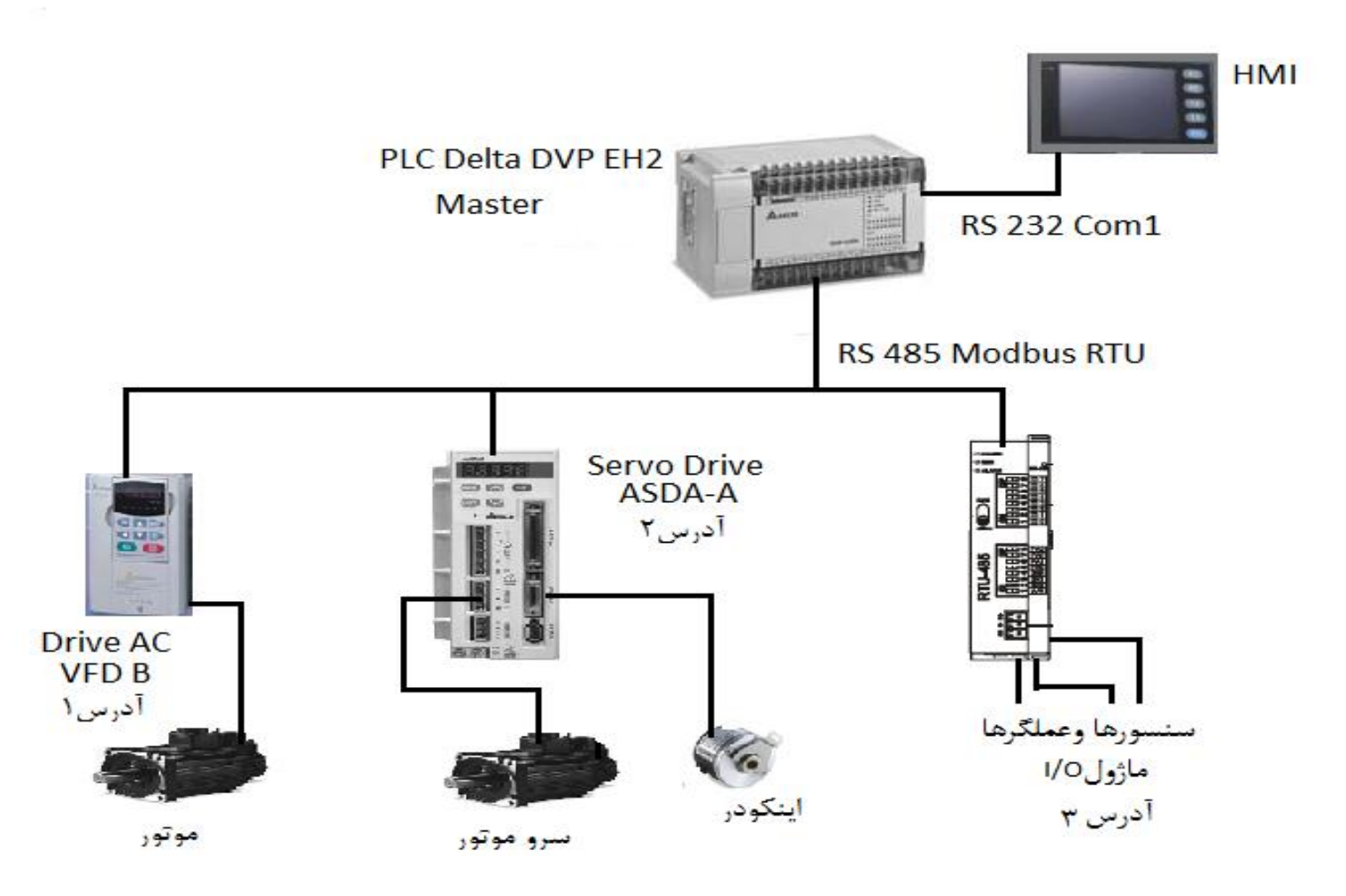

برنامه نویسی توسط بلوک های MODBUS

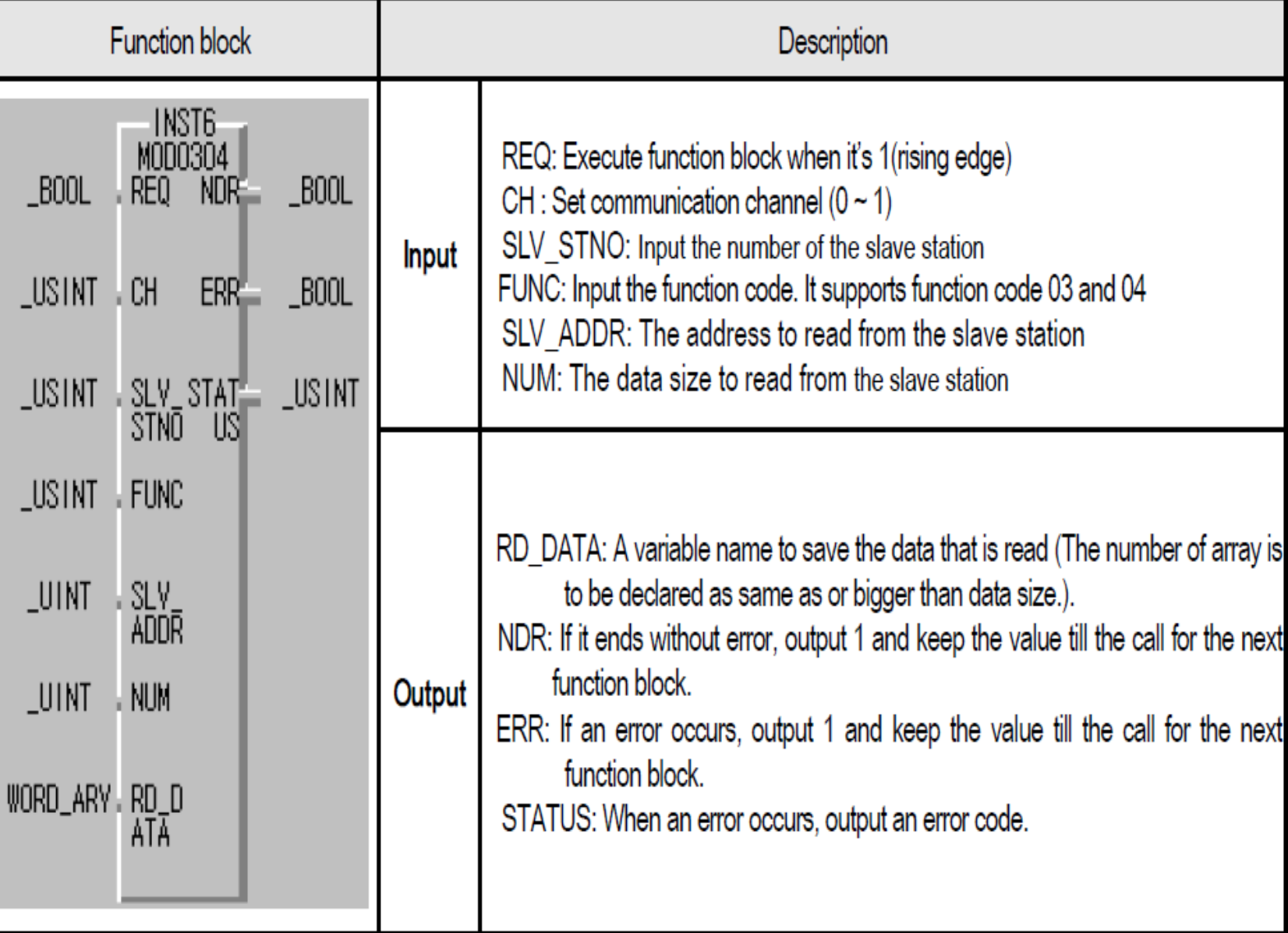

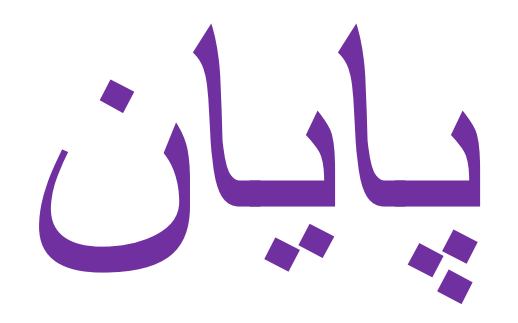

#### **جهت دریافت فایل می توان به آدرس زیر مراجعه نمود و اطالعات کافی را بدست آورید.**

**www.ecm50.blogfa.com**